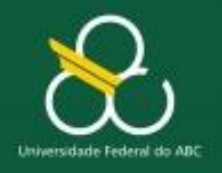

Estruturas de Repetição

# **Estruturas de Repetição – Parte I ENQUANTO-FAÇA**

Profs. Do CMCC Centro de Matemática, Computação e Cognição

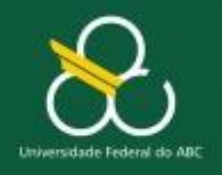

Estruturas de Repetição

# **Objetivos**

- Reconhecer a necessidade do uso de estruturas de repetição
- **Aprender a sintaxe da Estrutura de Repetição "ENQUANTO-FAÇA"**
- **Aprender a resolver problemas que requeiram o** uso de **ESTRUTURAS DE REPETIÇÃO** a partir de seus enunciados (com a aplicação da técnica de interpretação de enunciados)

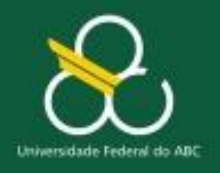

Estruturas de Repetição

# **Problema (Estudo de Caso)**

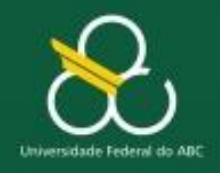

Estruturas de Repetição

#### **Problema**

# **Escreva um algoritmo calcular a média da idade de um grupo de 10 pessoas.**

- **SAÍDA:** Quais os resultados que o algoritmo dever fornecer ?
- **ENTRADA:** Quais os **insumos** necessários para se obter a saída?
- **PROCESSAMENTO:** Como transformar os insumos na saída?

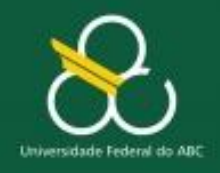

Estruturas de Repetição

#### **Problema**

Escreva um algoritmo calcular a média da **idade de um grupo de 10 pessoas.**

**SAÍDA: média da idade das 10 pessoas ENTRADA: a idade das 10 pessoas (id1, id2, id3,..., id10) PROCESSAMENTO:**  $\blacksquare$  Media = (id1+id2+id3+ ... + id10) / 10

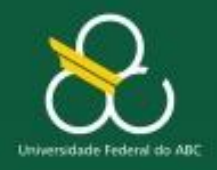

Estruturas de Repetição

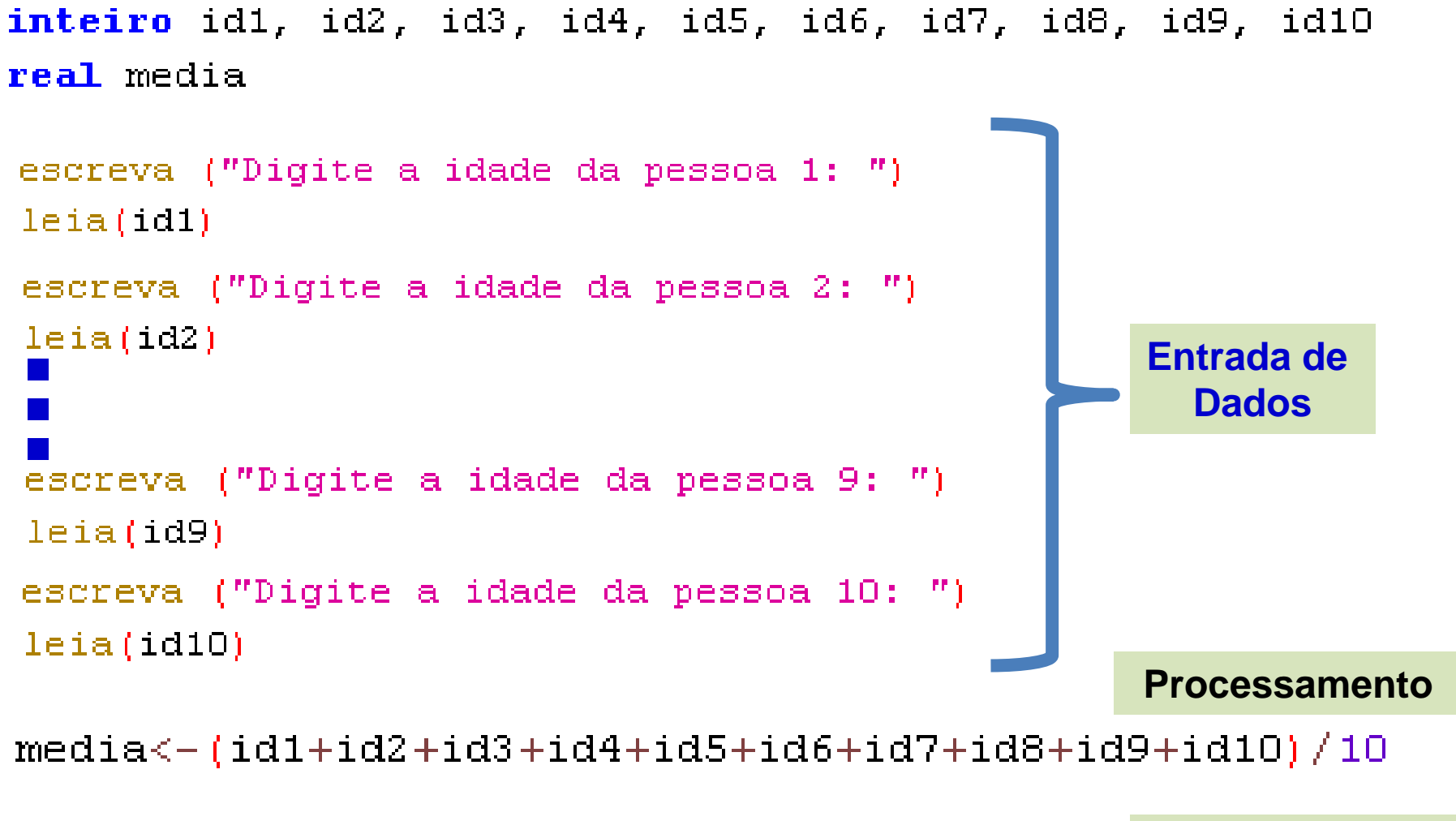

escreva ("A media das idades é: " media) **Saída de Dados** 

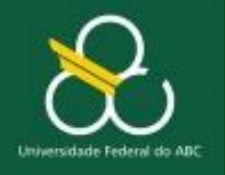

Estruturas de Repetição

**Processamento**

media<-(id1+id2+id3+id4+id5+id6+id7+id8+id9+id10)/10

**50 variáveis ? 50 "escreva / leia" ? Média de 50**

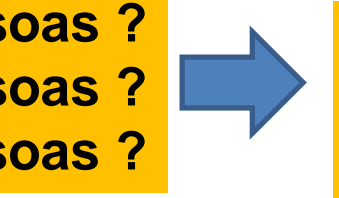

**E se fossem 50 pessoas ? 100 pessoas ? 200 pessoas ?**

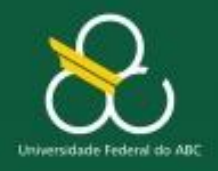

Estruturas de Repetição

#### **Padrão de Comportamento**

inteiro id1, id2, id3, id4, id5, id6, id7, id8, id9, id10 real media

escreva ("Digite a idade da pessoa 1: ")  $leia(id1)$ 

escreva ("Digite a idade da pessoa 2: ")  $leia(id2)$ 

escreva ("Digite a idade da pessoa 3: ")  $leia(id3)$ 

escreva ("Digite a idade da pessoa 4: ")  $leia(id4)$ 

escreva ("Digite a idade da pessoa 5: ") leia(id5)

escreva ("Digite a idade da pessoa 6: ")  $leia(id6)$ 

**Note que existe um "Padrão de Comportamento" nesse algoritmo.**

> **O que muda de um bloco para outro?**

**Apenas o número da pessoa !!!**

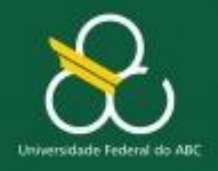

Estruturas de Repetição

#### **Padrão de Comportamento**

inteiro id1, id2, id3, id4, id5, id6, id7, id8, id9, id10 real media

escreva ("Digite a idade da pessoa 1: ")  $leia(id1)$ 

escreva ("Digite a idade da pessoa 2: ")  $leia(id2)$ 

escreva ("Digite a idade da pessoa 3: ")  $leia(id3)$ 

escreva ("Digite a idade da pessoa 4: ")  $leia(id4)$ 

escreva ("Digite a idade da pessoa 5: ") leia(id5)

escreva ("Digite a idade da pessoa 6: ") leia(id6)

# **Padrão de Comportamento**

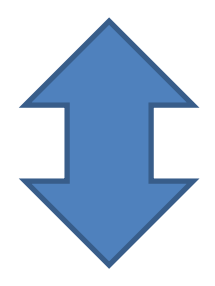

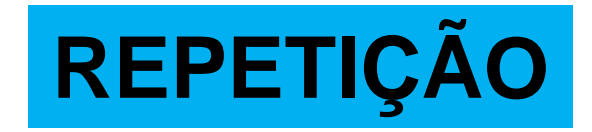

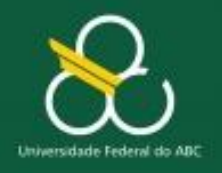

Estruturas de Repetição

# **ESTRUTURAS DE REPETIÇÃO**

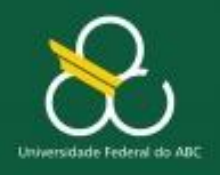

Estruturas de Repetição

## **Estruturas de Repetição**

- Quando uma seqüência de comandos deve ser executada **repetidas vezes** usamos uma **estrutura de repetição.**
- A estrutura de repetição, assim como a de decisão, envolve sempre a avaliação de uma **condição**.
- Também conhecidas como **laços** de repetição ou *loops.*

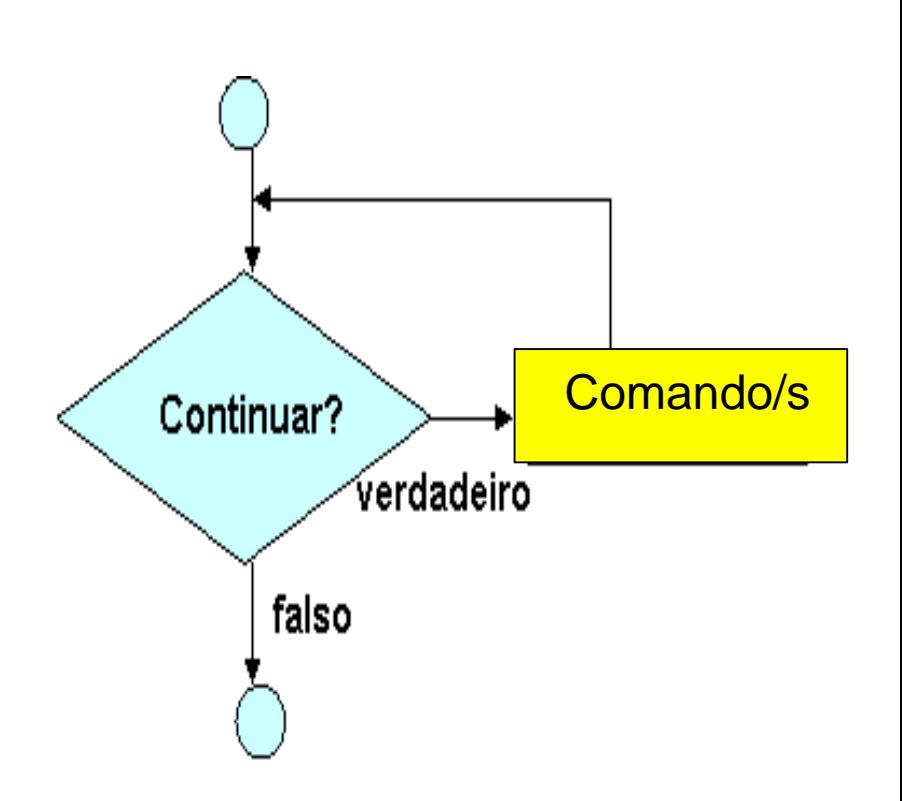

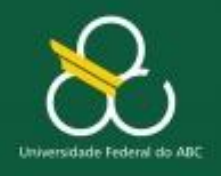

Estruturas de Repetição

#### **Estrutura de Repetição: ENQUANTO**

- A estrutura de repetição **enquanto** permite especificar instruções que devem ser repetidas **enquanto** determinada condição for verdadeira
- **Exemplo**: enquanto não terminar o arquivo, leia linha e incremente contador.
- O corpo da estrutura **enquanto** pode ser **uma** instrução ou um **bloco** (subprograma)

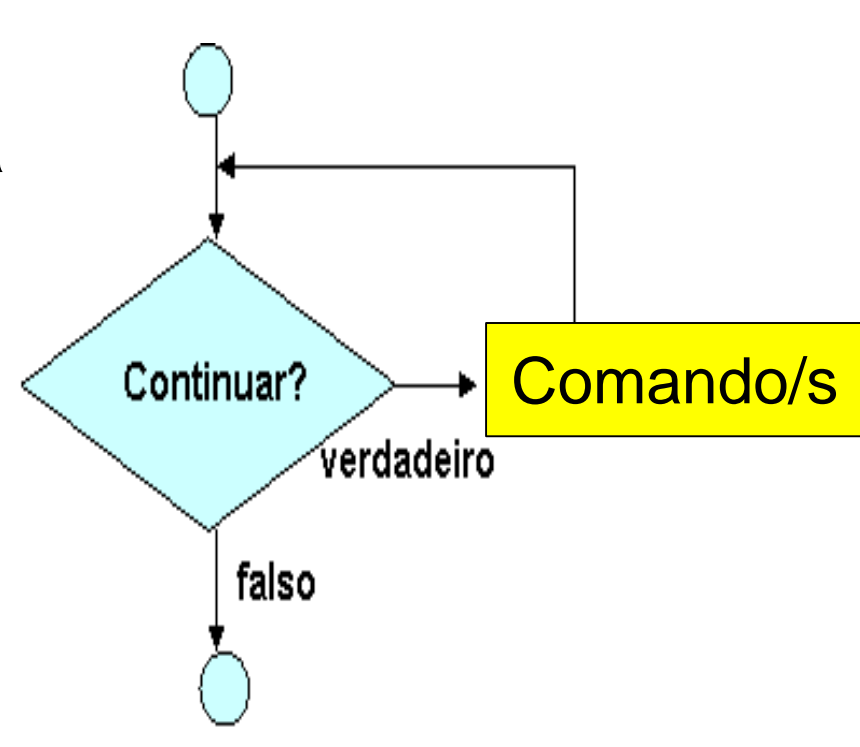

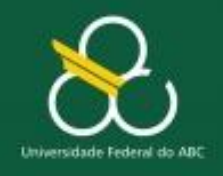

Estruturas de Repetição

### **Estrutura de Repetição: ENQUANTO**

- Quando a condição se tornar **FALSA**, a ação (ou bloco) da estrutura será pulada.
- O programa continuará com a ação sequencial imediatamente após a estrutura **enquanto**.

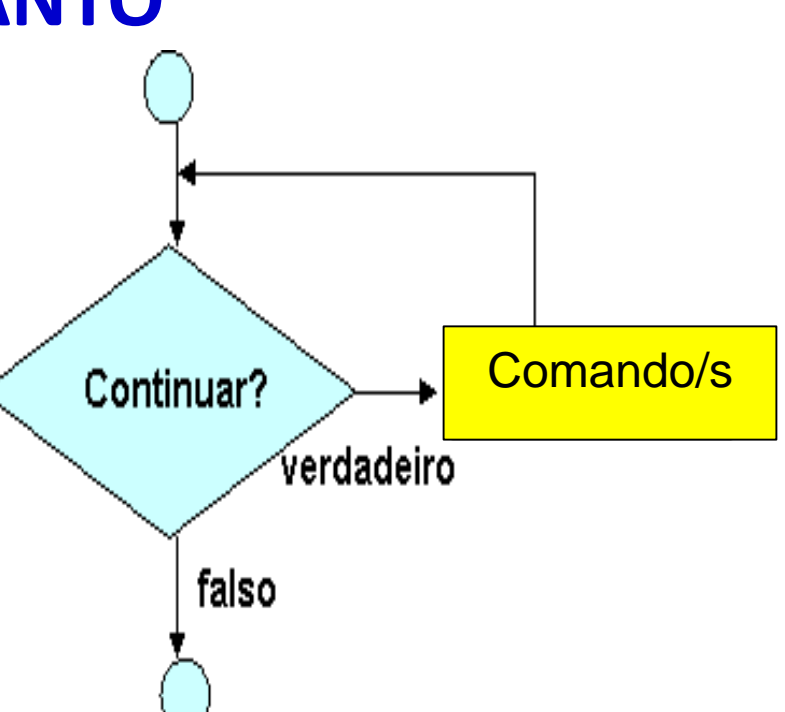

- **IMPORTANTE**: Deve-se sempre prever o comando, ou ação, que tornará falsa a condição do comando **enquanto**, caso contrário, seu programa entrará em *loop* **infinito.**
- **Condição de SAÍDA (do laço)**

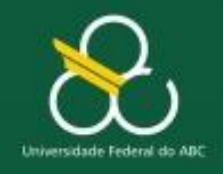

Estruturas de Repetição

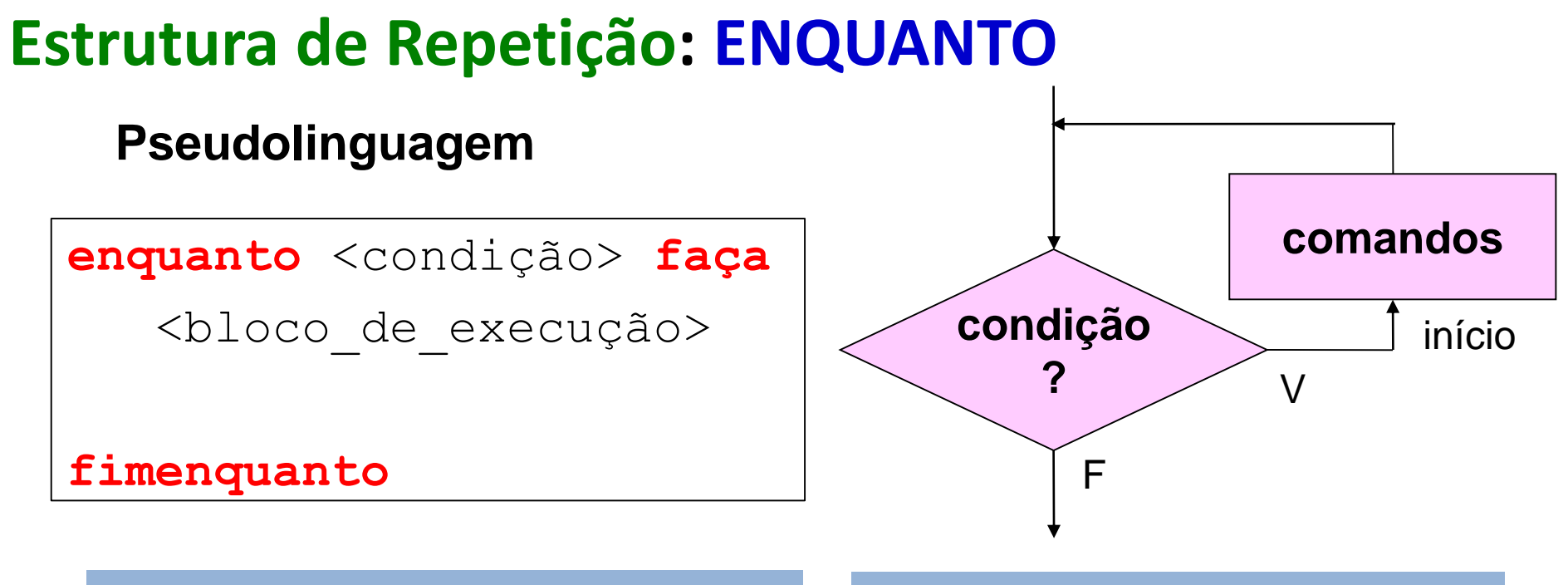

#### **PORTUGOL**

**enquanto** <condição> **{**

INSTRUÇÃO 1

…

**}**

#### **JAVA**

**while** (<condição>) **{** INSTRUÇÃO 1

…

**}**

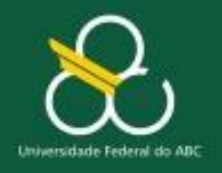

Estruturas de Repetição

# **O problema da Tabuada**

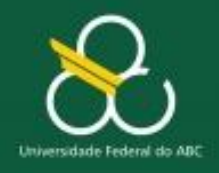

Estruturas de Repetição

#### **Problema da Tabuada**

# **Escreva um algoritmo para mostrar na tela a TABUADA do número N.**

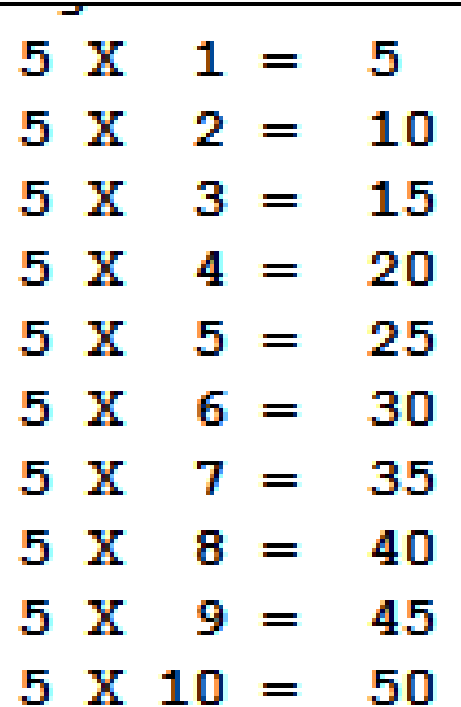

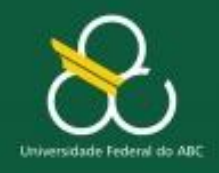

Estruturas de Repetição

# **Escreva um algoritmo para mostrar na tela a TABUADA do número N.**

- **SAÍDA: mostrar na tela as 10 linhas com a tabuada do N**
- **ENTRADA: 1 número (n)**
- **PROCESSAMENTO:** 
	- $\blacksquare$  n  $*$  1, **n \* 2, n\*3,**

**... n\*9, n\*10**

```
inteiro n
```

```
escreva ("Digite um número : ")
leia(n)
```
escreva  $\binom{n}{n}$ , n,  $\binom{n}{x}$   $1 = \binom{n}{x}$  n  $\binom{x}{1}$ escreva  $("n", n, "X 2 = " n * 2)$ escreva  $(^{n}$  \n'', n, '' X 3 = '', n \* 3) escreva  $\binom{n}{n}$  n',  $\frac{n}{X}$   $\frac{4}{4}$  =  $\frac{n}{n}$  n  $\frac{4}{4}$ escreva  $\binom{n}{n}$ , n,  $\binom{n}{x}$  X 5 =  $\binom{n}{x}$ , n  $\neq$  5) escreva  $("n", n, "X 6 = "n * 6)$ escreva  $(^{n}\n\cdot n$ ,  $^{\prime\prime}$  X 7 =  $^{\prime\prime}$  n  $^{\prime\prime}$  7) escreva  $(^{n}$  \n'', n, '' X 8 = '', n \* 8) escreva  $(^{n}$  \n'', n, '' X 9 = '', n \* 9) escreva  $(^{n}$  \n'', n, '' X 10 = '', n \* 10)

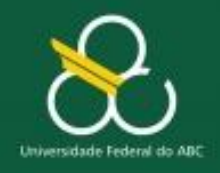

Estruturas de Repetição

# **Escreva um algoritmo para mostrar na tela a TABUADA do número N.**

#### inteiro n

escreva ("Digite um número : ")  $leia(n)$ 

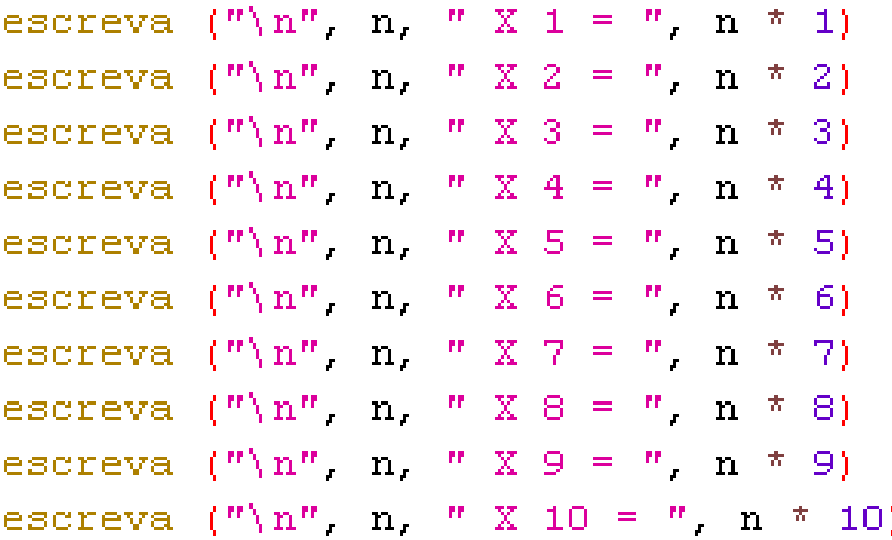

#### **RESULTADO**

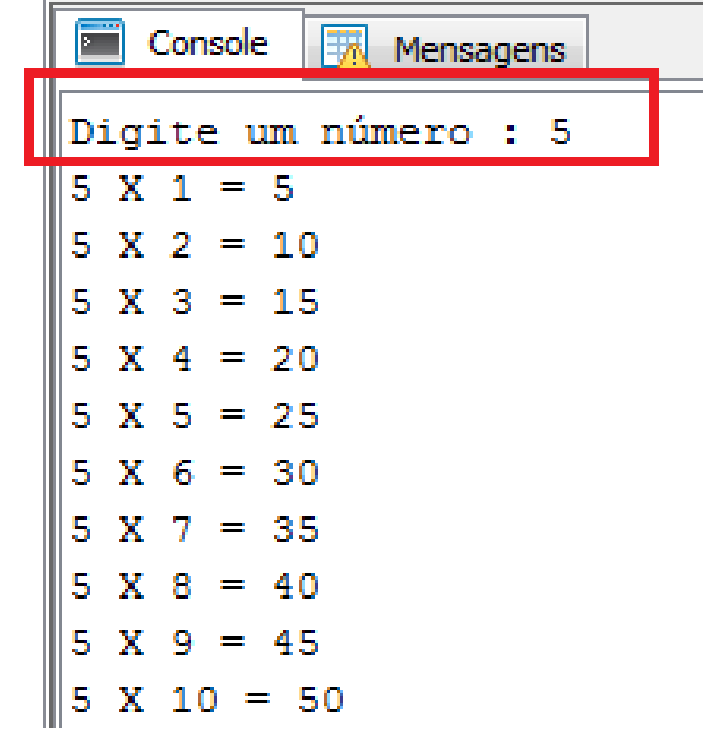

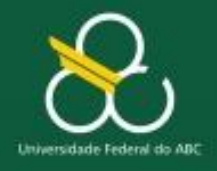

Estruturas de Repetição

#### **Problema da Tabuada – Solução Alternativa**

## **PADRÃO DE COMPORTAMENTO**

inteiro n, c

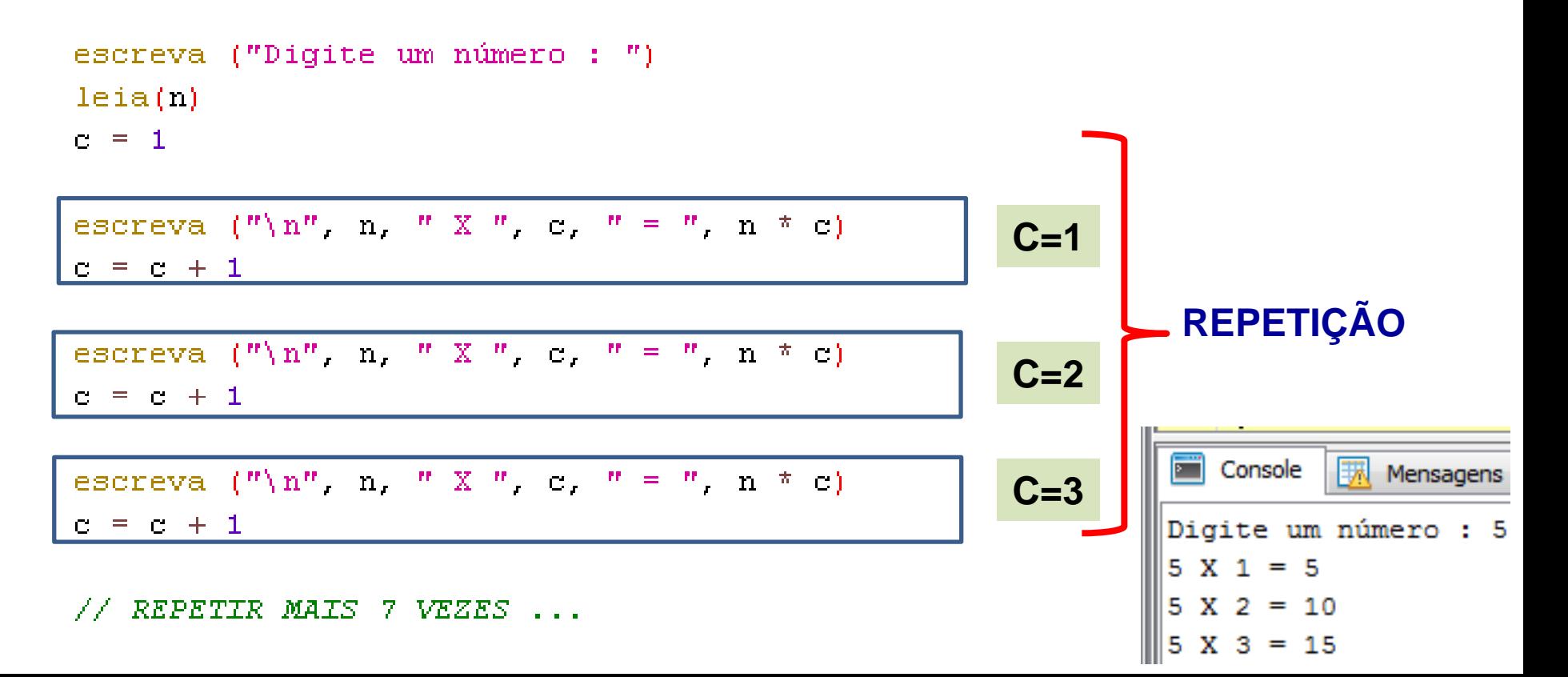

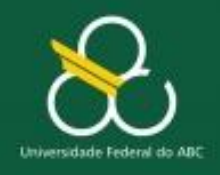

Estruturas de Repetição

## **Problema da Tabuada – Solução com repetição**

# **Escreva um algoritmo para mostrar na tela a TABUADA do número N.**

- **SAÍDA: mostrar na tela as 10 linhas com a tabuada do N**
- **ENTRADA: 1 número (n) PROCESSAMENTO:**

**Imprimir (n \* y ) 10 vezes**

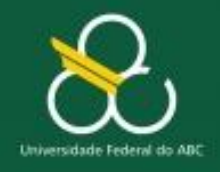

Estruturas de Repetição

#### **Problema da Tabuada – Solução com repetição**

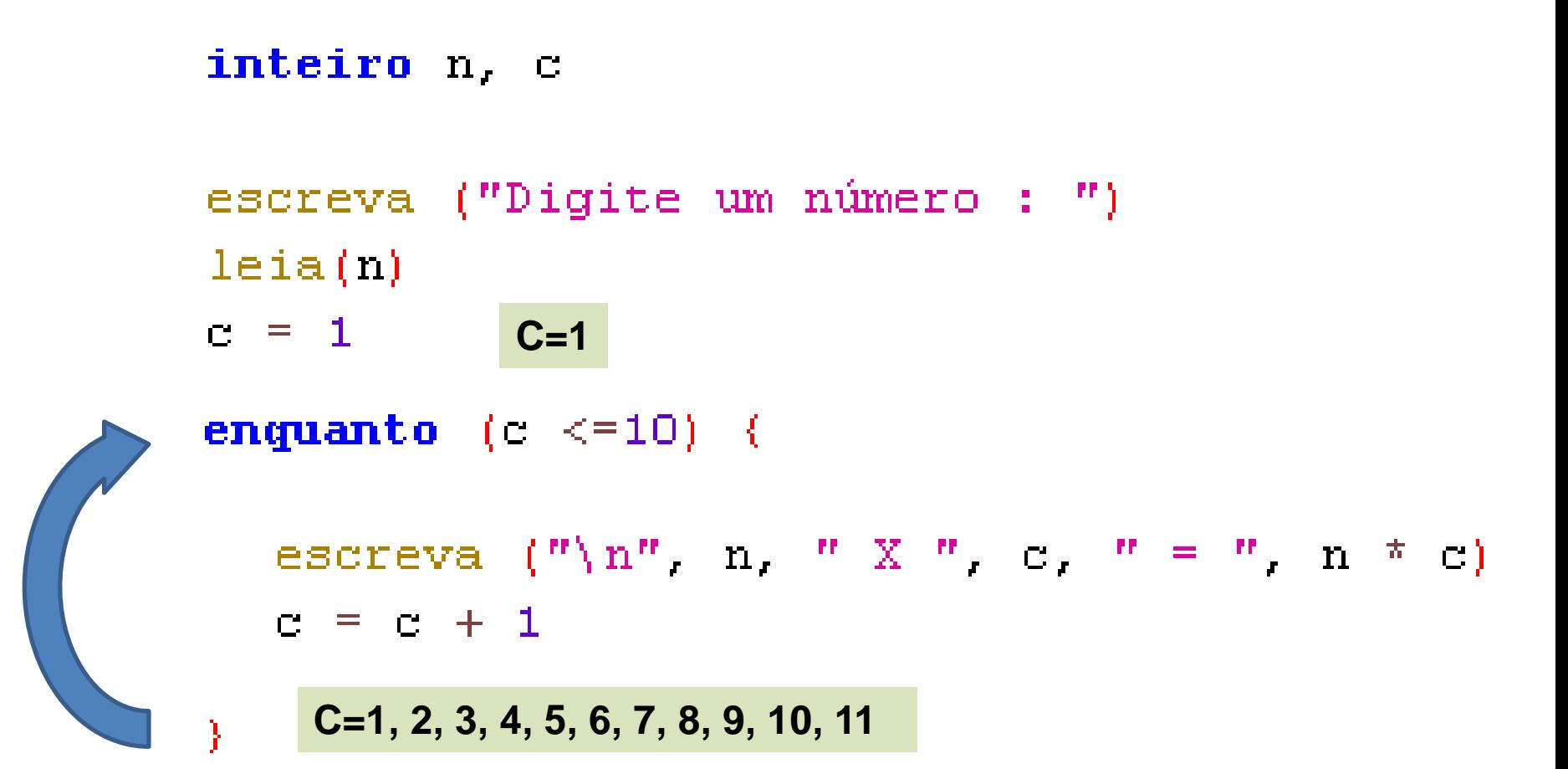

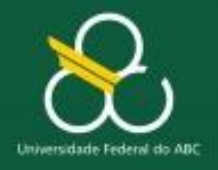

#### **Java**

**}**

```
public static void main(String[] args) {
  int c = 1, n = (int)leia("Qual a taboada?");
  while (c<=10) 
      System.out.printf("%2d x %2d = %2d\n",
                            n, c, (n*c++) );
}
 public static float leia(String texto) {
      java.util.Scanner s = new java.util.Scanner(System.in);
```
**System.out.print(texto);**

**return s.nextFloat();**

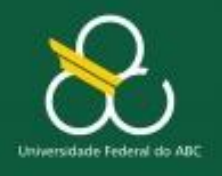

Estruturas de Repetição

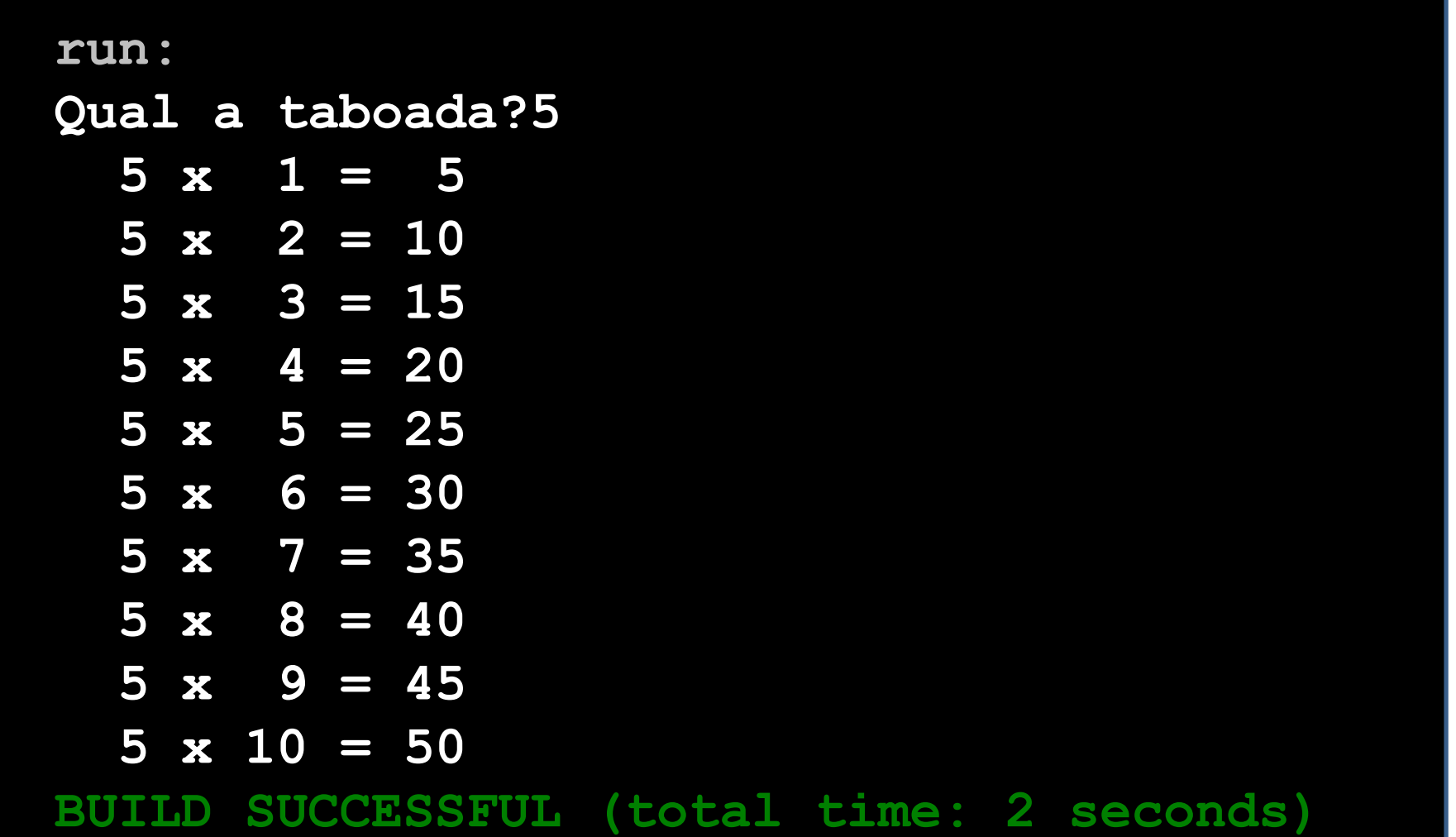

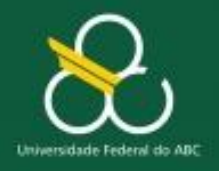

Estruturas de Repetição

# **IMPORTANTE !**

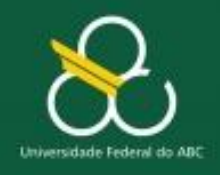

Estruturas de Repetição

## **Padrão de Instrução - CONTADOR**

- **Um "padrão de instrução" bastante utilizado em programas que requerem o uso de REPETIÇÃO é a figura do CONTADOR**
- **Um "contador" geralmente tem a seguinte forma**
	- **var = var + 1 ou seja a variável "recebe" o valor que ela já possui somado com mais 1 ... e assim por diante ...**

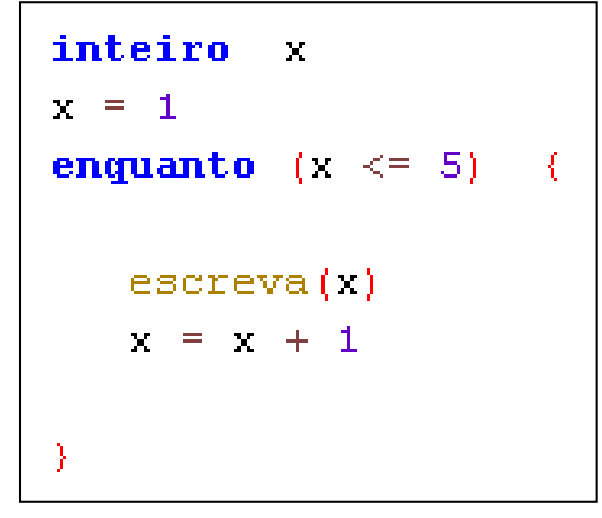

**O que esse trecho de programa faz ?**

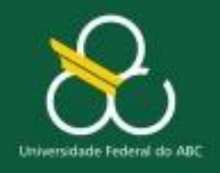

Estruturas de Repetição

### **Padrão de Instrução - CONTADOR**

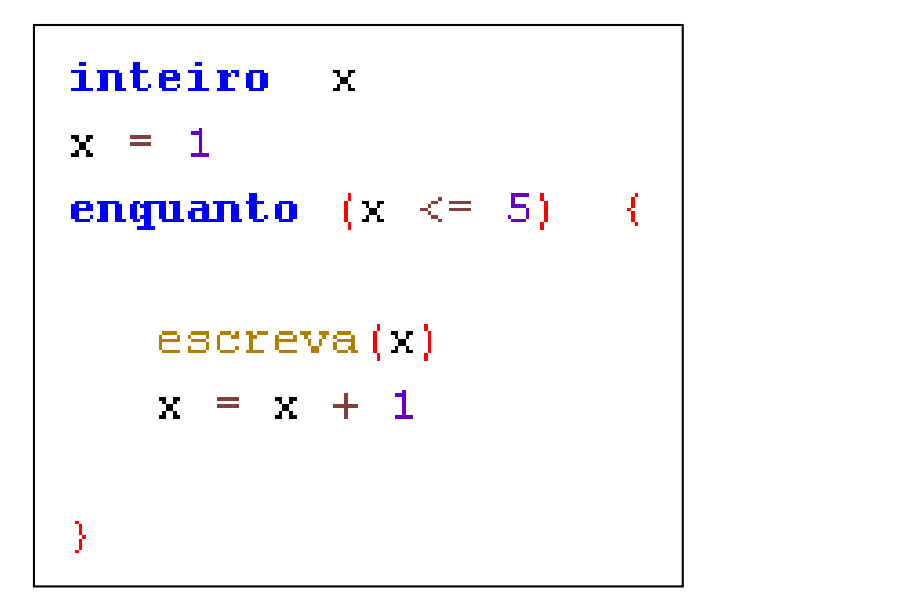

**CONTADORES** geralmente são inicializados com ZERO ou com 1

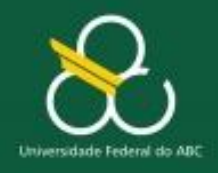

Estruturas de Repetição

### **Padrão de Instrução - ACUMULADOR**

- **Um outro "padrão de instrução" bastante utilizado em programas que requerem o uso de REPETIÇÃO é a figura do ACUMULADOR**
- **Um "ACUMULADOR" geralmente tem a seguinte forma**
	- **var = var + X ou seja, a variável "recebe" o valor dela somado com mais X ... e assim por diante ...**

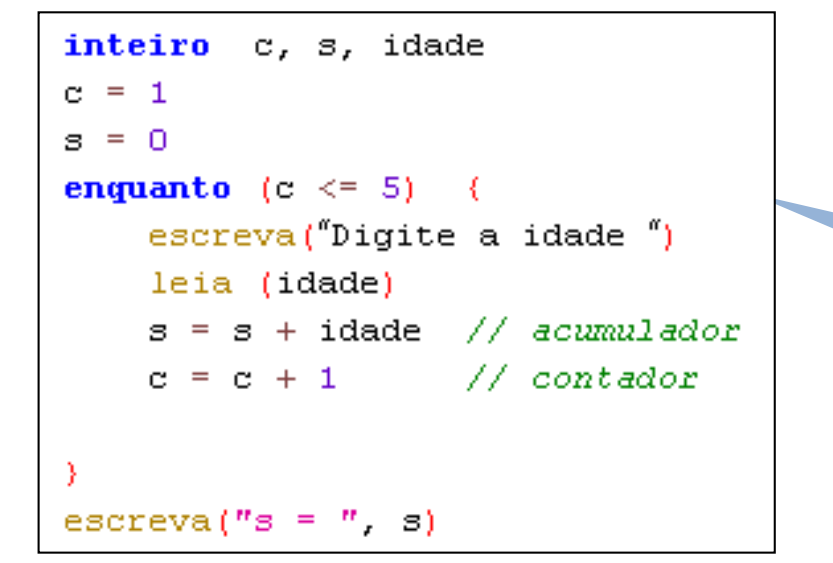

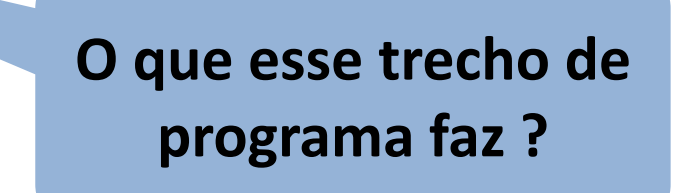

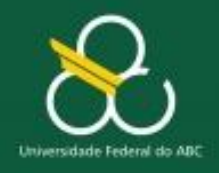

Estruturas de Repetição

#### **Padrão de Instrução - ACUMULADOR**

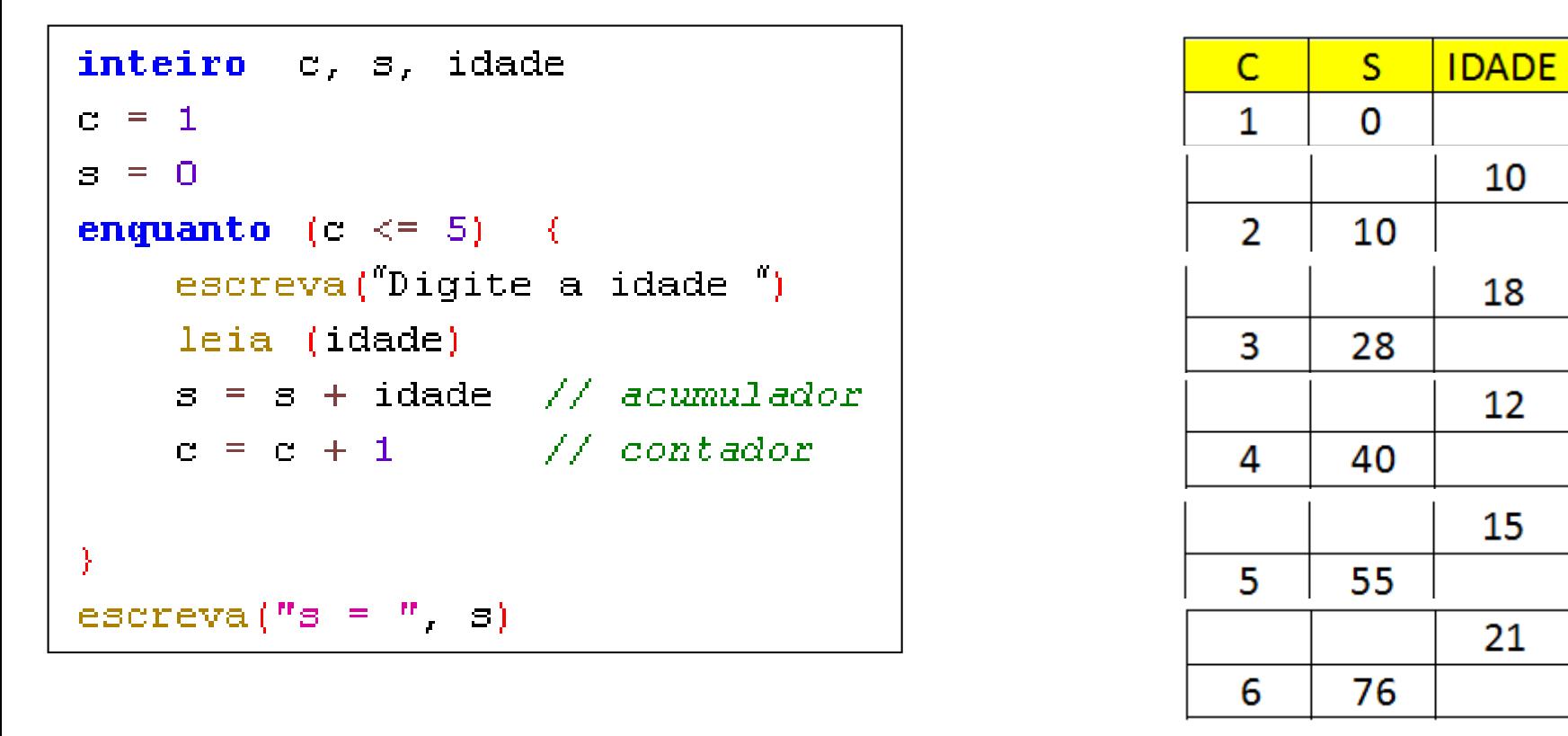

**ACUMULADORES** geralmente são inicializados com o valor **ZERO**

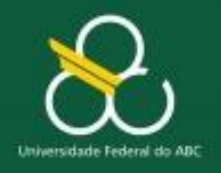

Estruturas de Repetição

# **Retomando ...**

# **Média da idade de 50 pessoas**

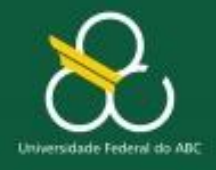

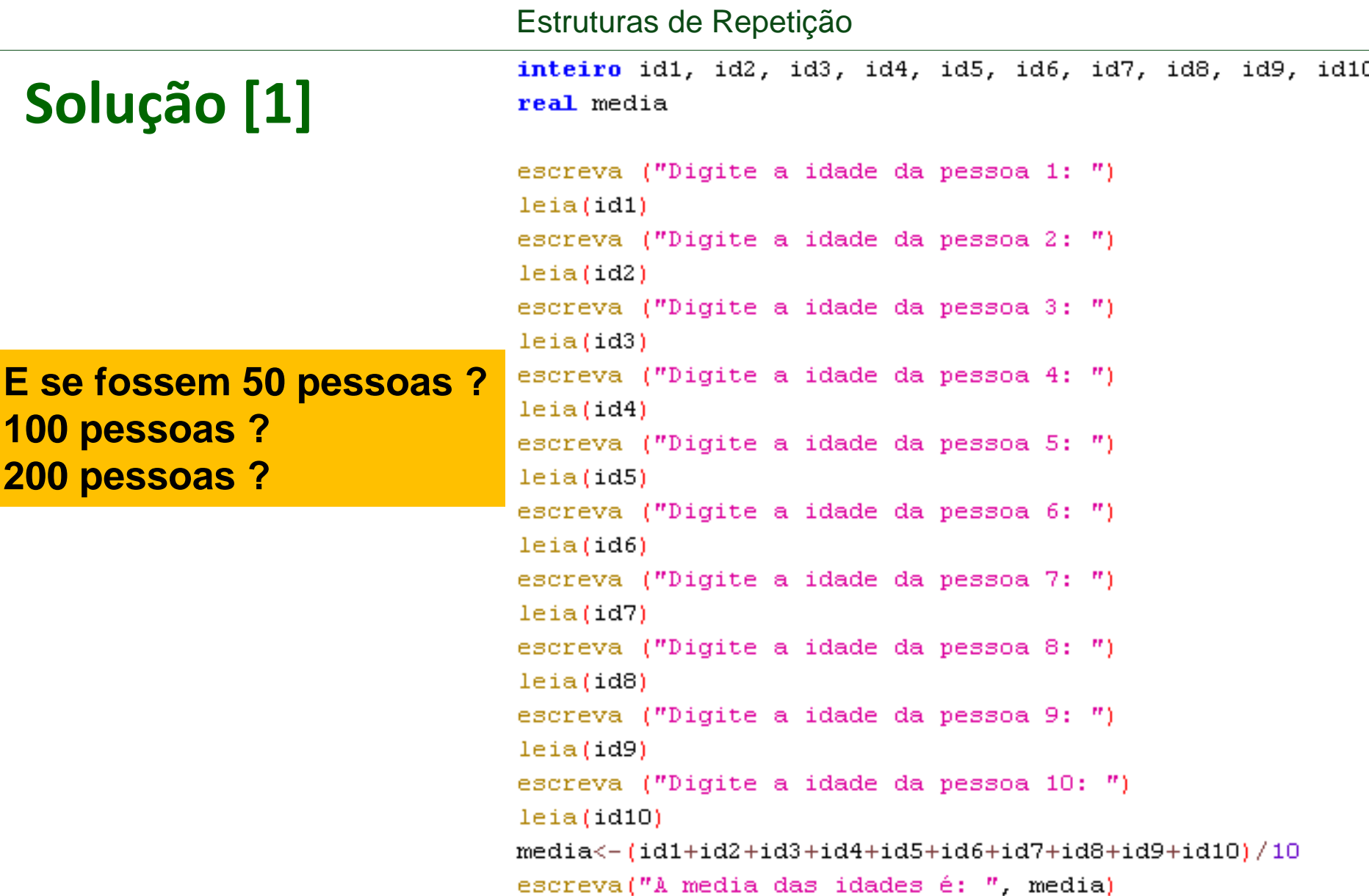

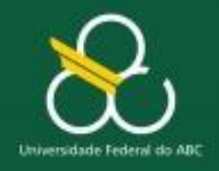

Estruturas de Repetição

# **Solução com REPETIÇÃO - ENQUANTO**

```
inteiro cont = 1 soma = 0 idade
real media
 enquanto (cont \leq= 50) {
     escreva ("\nDigite a idade da pessoa ", cont, " : ")
     leia(idade)
                                     Acumulador
     some = soma + idade\text{cont} = \text{cont} + 1Contador
```
media = soma  $/50$ 

escreva  $($ " $\n$ nA media das idades é: ", media)

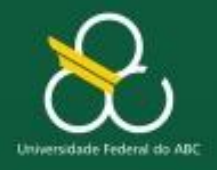

Estruturas de Repetição

#### **Java**

```
public static void main(String[] args) {
  int c = 1;
  float soma = 0;
  while (c <= 5) {
       soma += leia("Idade da pessoa " + c++ + ": ");
  }
  System.out.println("A média é " + (soma / c));
}
 public static float leia(String texto) {
      java.util.Scanner s = new java.util.Scanner(System.in);
      System.out.print(texto);
      return s.nextFloat();
```
**}**

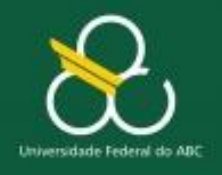

Estruturas de Repetição

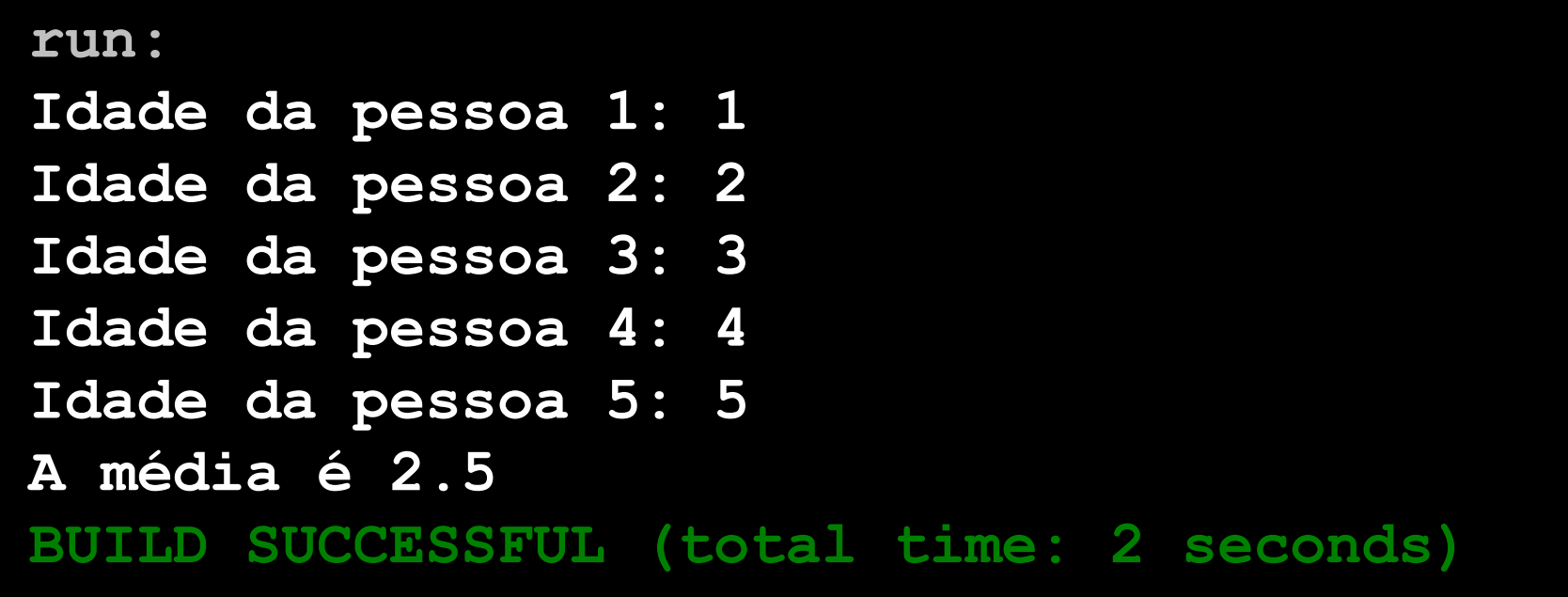

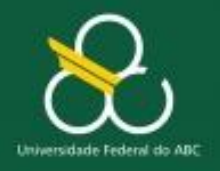

Estruturas de Repetição

# **Outro Exemplo**

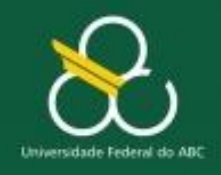

Estruturas de Repetição

#### **Problema**

**Realizou-se uma pesquisa com 20 pessoas que responderam à seguinte pergunta**:

### **Quantos filhos você tem?**

Escreva um algoritmo para processar essa pesquisa informando quantas pessoas possuem até 2 filhos e quantas possuem mais de 2 filhos

**SAÍDA:** Quais os resultados que o algoritmo dever fornecer? **ENTRADA:** Quais os **insumos** necessários para se obter a saída? **PROCESSAMENTO:** Como transformar os insumos na saída?

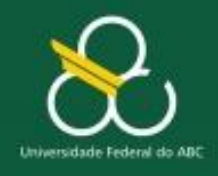

Estruturas de Repetição

#### **Problema**

**Realizou-se uma pesquisa com 20 pessoas que responderam à seguinte pergunta**:

Quantos filhos você tem?

Escreva um algoritmo para processar essa pesquisa informando quantas pessoas possuem até 2 filhos e quantas possuem mais de 2 filhos

**SAÍDA:** Quais os resultados que o algoritmo deve fornecer ? Quant. Pessoas até 2 filhos e Quant. Pessoas mais 2 filhos **(quant1, quant2)**
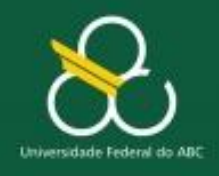

Estruturas de Repetição

#### **Problema**

**Realizou-se uma pesquisa com 20 pessoas que responderam à seguinte pergunta**:

Quantos filhos você tem?

Escreva um algoritmo para processar essa pesquisa informando quantas pessoas possuem até 2 filhos e quantas possuem mais de 2 filhos

 **ENTRADA:** Quais os **insumos** necessários para se obter a saída?

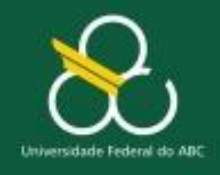

Estruturas de Repetição

#### **Problema**

**Realizou-se uma pesquisa com 20 pessoas que responderam à seguinte pergunta**:

Quantos filhos você tem?

Escreva um algoritmo para processar essa pesquisa informando quantas pessoas possuem até 2 filhos e quantas possuem mais de 2 filhos

 **ENTRADA:** Quais os **insumos** necessários para se obter a saída?

Quantidade de Filhos de cada entrevistado **(qfilhos)**

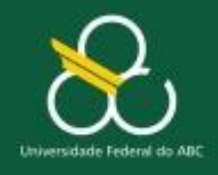

Estruturas de Repetição

#### **Problema**

**Realizou-se uma pesquisa com 20 pessoas que responderam à seguinte pergunta**: Quantos filhos você tem?

Escreva um algoritmo para processar essa pesquisa informando quantas pessoas possuem até 2 filhos e quantas possuem mais de 2 filhos

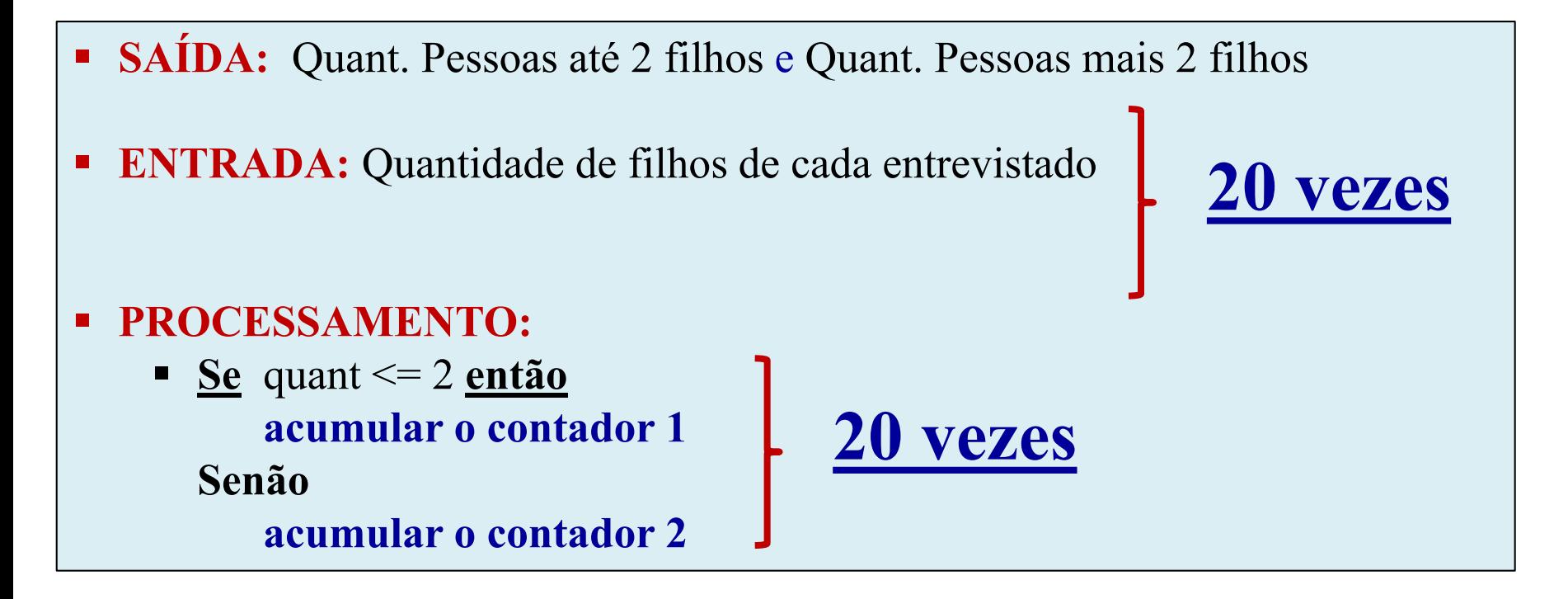

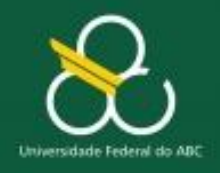

Estruturas de Repetição

#### **Problema: Quantos filhos você tem?**

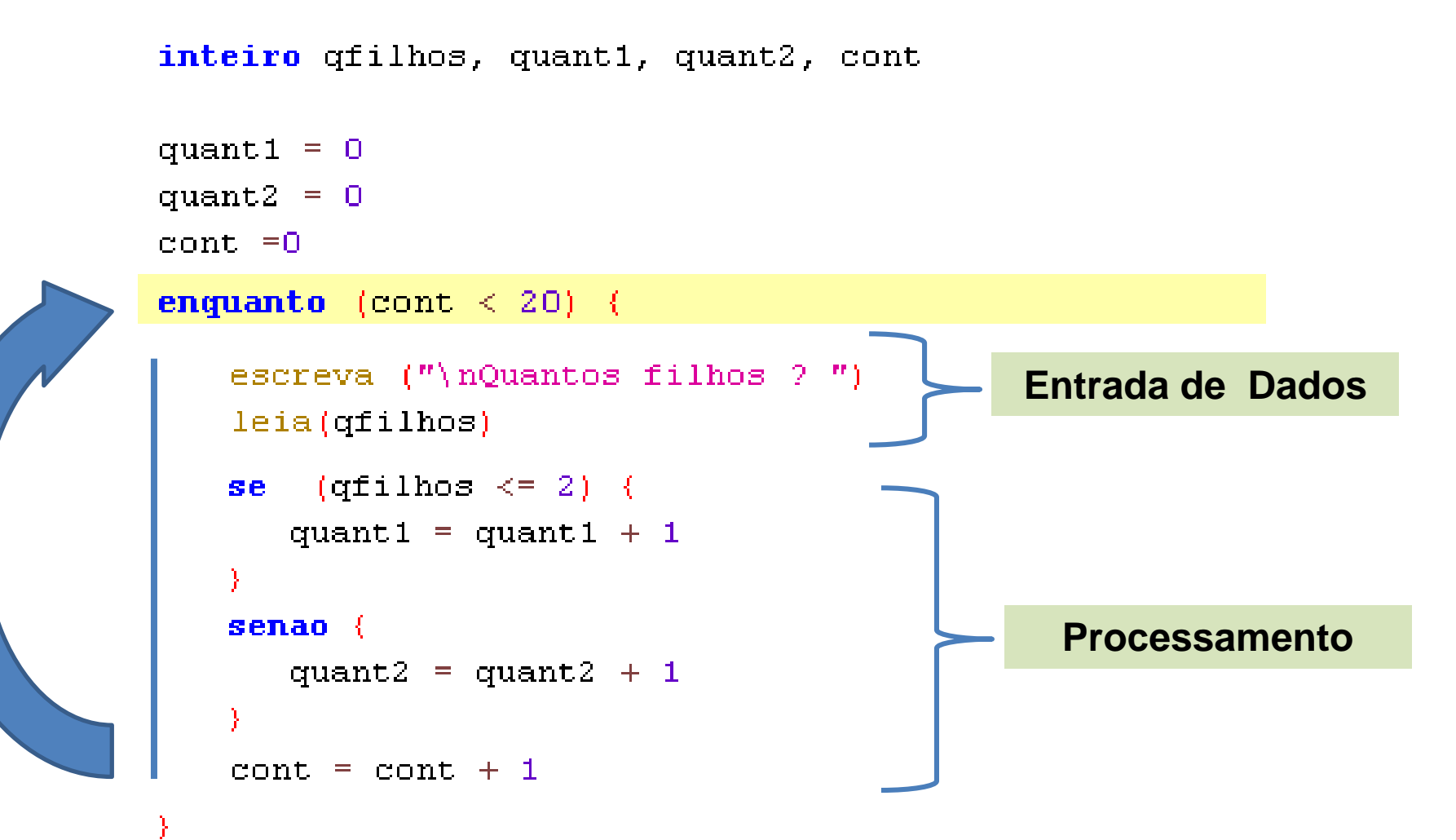

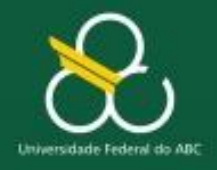

Estruturas de Repetição

#### **Problema: Quantos filhos você tem?**

```
inteiro qfilhos, quanti, quant2, cont
quant1 = 0quant2 = 0cont = 0enquanto (cont < 20) {
    escreva ("\nQuantos filhos ? ")
    leia(qfilhos)
    se (qfilhos \leq= 2) {
       quant1 = quant1 + 1
    Y
    \mathbf{senao} {
      quant2 = quant2 + 1
    y
    \text{cont} = \text{cont} + 1escreva ("\nPessoas com até 2 filhos: ", quant1)
                                                                              Saída de 
escreva("\nPessoas com MAIS de 2 filhos: " quant2)
                                                                                Dados
```
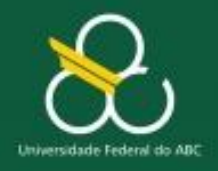

Estruturas de Repetição

#### **Java**

```
public static void main(String[] args) {
  int q1 = 0, q2 = 0, c = 1;
  while (c++ <= 20) {
      if (leia("Quantos filhos?") <= 2) q1++;
      else q2++;
  }
  System.out.printf("Nº de filhos\n"
      + "%d (%d%%) tem 2 ou menos filhos\n"
      + "%d (%d%%) tem mais de 2 filhos\n",
         q1, (q1 * 4), q2, (q2 * 4));}
```

```
public static float leia(String texto) {
      java.util.Scanner s = new java.util.Scanner(System.in);
      System.out.print(texto);
      return s.nextFloat(); }
```
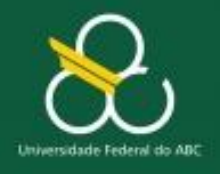

Estruturas de Repetição

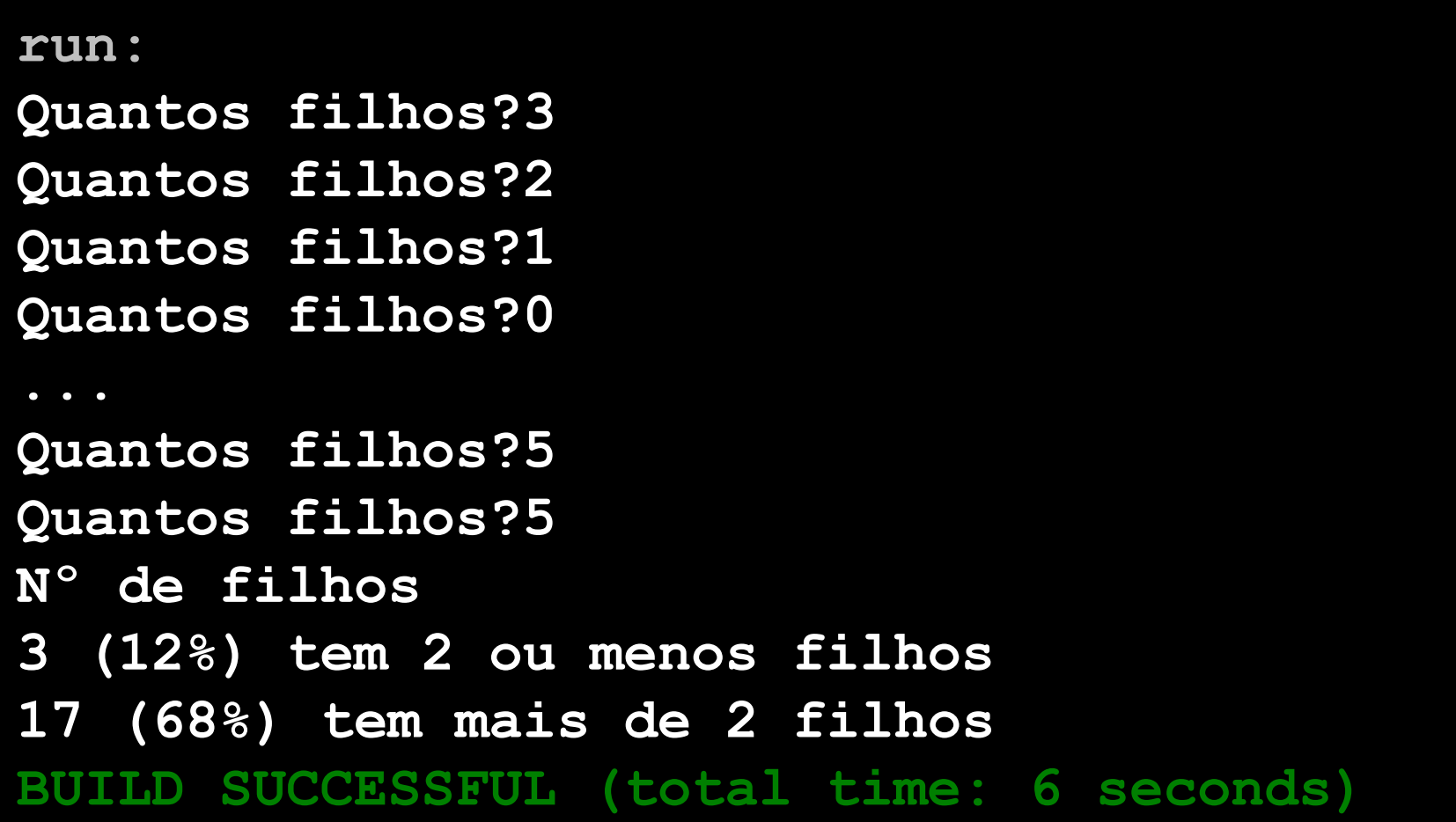

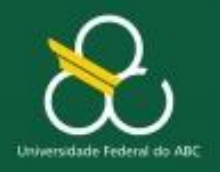

Estruturas de Repetição

# **TESTE Simulando o computador**

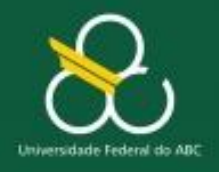

Estruturas de Repetição

#### **Problema: Quantos filhos você tem?** inteiro qfilhos, quant1, quant2, cont quant1 =  $0$ quant2 =  $0$  $cont = 0$ enquanto (cont < 20) { escreva ("\nQuantos filhos ? ") leia (qfilhos) se (qfilhos  $\leq$  2) { quant1 = quant1 + 1 Y. senao { quant2 = quant2 + 1 Υ  $\text{cont} = \text{cont} + 1$ Y escreva (") nPessoas com até 2 filhos: " quanti) escreva  $('')$  nPessoas com MAIS de 2 filhos:  $''$  quant2)

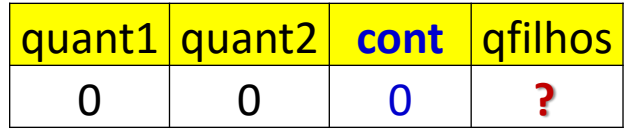

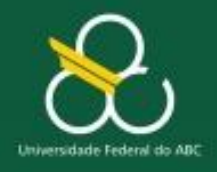

Estruturas de Repetição

## **Problema: Quantos filhos você tem?**  $\frac{q \text{quant1} \text{ quant2} \cdot \text{cont} \cdot q \text{ filmos}}{0}$

```
inteiro qfilhos, quant1, quant2, cont
quant1 = 0quant2 = 0cont = 0enquanto (cont < 20) {
    escreva ("\nQuantos filhos ? ")
    leia(qfilhos)
    se (qfilhos \leq 2) {
```
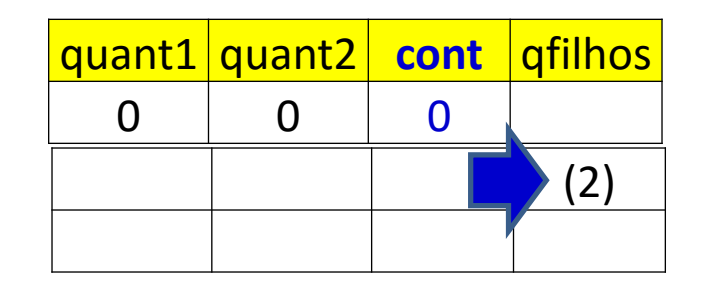

```
quant1 = quant1 + 1
         ¥
         senao {
            quant2 = quant2 + 1
         Υ
         \text{cont} = \text{cont} + 1Y
escreva (") nPessoas com até 2 filhos: " quanti)
escreva ('') nPessoas com MAIS de 2 filhos: '' quant2)
```
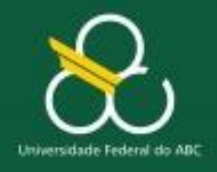

Estruturas de Repetição

### **Problema: Quantos filhos você tem?**  $\frac{q \cdot \text{quant1} \cdot q \cdot \text{quant2}}{0}$  cont  $\frac{q \cdot \text{full} \cdot q \cdot \text{full}}{0}$

```
inteiro qfilhos, quant1, quant2, cont
```
quant1 =  $0$ quant2 =  $0$  $cont = 0$ 

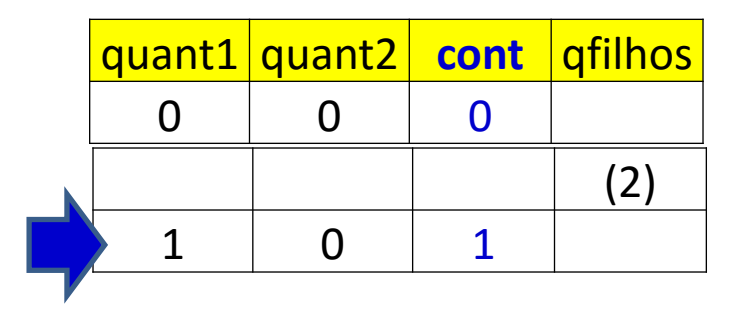

```
enquanto (cont < 20) {
    escreva ("\nQuantos filhos ? ")
    leia(qfilhos)
    se (qfilhos \leq 2) {
       quant1 = quant1 + 1
    senao {
       quant2 = quant2 + 1
    γ
    \text{cont} = \text{cont} + 13
```
escreva (") nPessoas com até 2 filhos: " quanti) escreva  $('')$  nPessoas com MAIS de 2 filhos:  $''$  quant2)

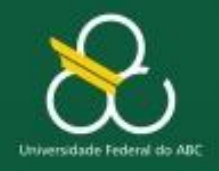

#### Estruturas de Repetição

## **Problema: Quantos filhos você tem?**  $\frac{q \cdot \text{quant1} \cdot q \cdot \text{quant2}}{0}$  cont  $\frac{q \cdot \text{full} \cdot \text{real}}{0}$

```
inteiro qfilhos, quant1, quant2, cont
    quant1 = 0quant2 = 0cont = 0enquanto (cont < 20) {
        escreva ("\nQuantos filhos ? ")
        leia (qfilhos)
        se (qfilhos \leq 2) {
           quant1 = quant1 + 1
         Ą.
         senao {
           quant2 = quant2 + 1
         Þ
         \text{cont} = \text{cont} + 1escreva (") nPessoas com até 2 filhos: " quanti)
escreva ('') nPessoas com MAIS de 2 filhos: '' quant2)
```
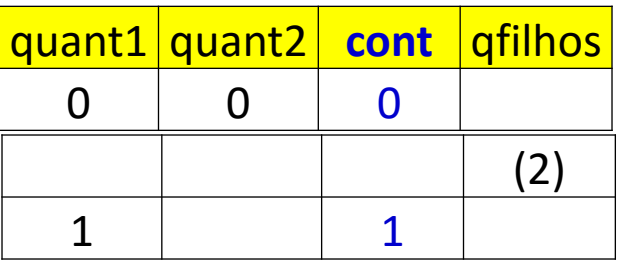

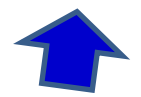

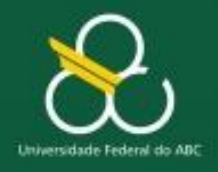

#### Estruturas de Repetição

#### **Problema: Quantos filhos você tem?**  $\frac{q \cdot \text{quant1} \cdot q \cdot \text{quant2}}{0}$  cont  $\frac{q \cdot \text{full} \cdot \text{real}}{0}$ inteiro qfilhos, quanti, quant2, cont quant1 =  $0$ quant2 =  $0$  $\text{cont} = 0$ **1**enquanto (cont < 20) { escreva ("\nQuantos filhos ? ") leia (qfilhos) **2** se (qfilhos  $\leq$  2) { quant1 = quant1 + 1 **3** senao { quant2 = quant2 + 1 x **4**  $cont = cont + 1$

 $\begin{array}{c|c|c|c} \texttt{O} & \texttt{O} & \texttt{O} \end{array}$ (2) 1 1 (1) 2 |  $\sqrt{2}$ (0) 3 3 (5) 1 4 (3)  $2 \mid 5$ ... ... ... ...  $\{...\}$   $\{...\}$  20

escreva ("\nPessoas com até 2 filhos: ", quant1) escreva  $('')$  nPessoas com MAIS de 2 filhos:  $''$  quant2)

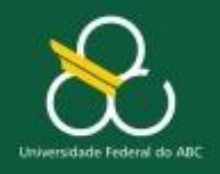

Estruturas de Repetição

#### **Coisas para não esquecer:**

- **Padrão de Instrução: CONTADOR**
	- Exemplo:  $\text{cont} = \text{cont} + \mathbf{1}$

- **Padrão de Instrução: ACUMULADOR**
	- Exemplo: soma = soma + **valor**

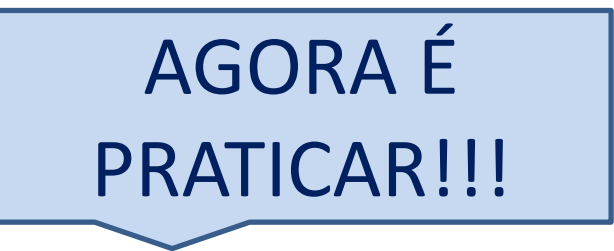

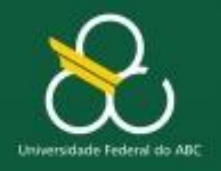

Estruturas de Repetição

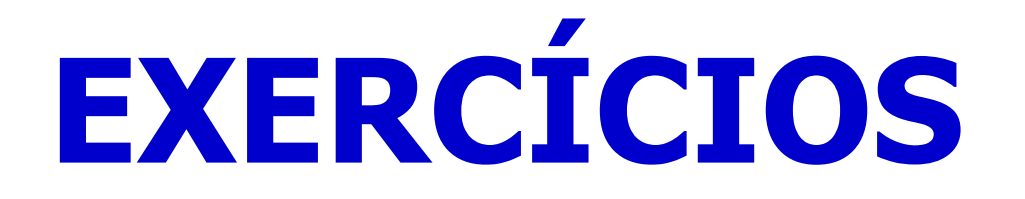

# **Pra você Resolver!**

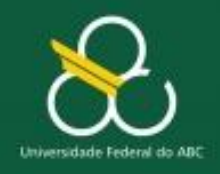

**Tempo** 

Estruturas de Repetição

#### **Exercício 01: Função f(x)**

**Escreva um algoritmo para exibir os valores de f(x) =**  $2x^2 + 3x - 5$ **, para x de -5 a 5**

**SAIDA:** Quais os resultados que o algoritmo dever fornecer? **ENTRADA:** Quais os **insumos** necessários para se obter a saída? **PROCESSAMENTO:** Como transformar os insumos na saída?

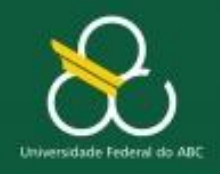

**10 vezes**

**Tempo** 

Estruturas de Repetição

#### **Exercício 01: Função f(x)**

**Escreva um algoritmo para exibir os valores de f(x) =**  $2x^2 + 3x - 5$ **, para x de -5 a 5**

- **SAÍDA:**  $f(x) \{ para os 10 valores de x \}$
- **ENTRADA: Não há entrada! { Apenas a inicialização de x = -5}**
- **PROCESSAMENTO:**

$$
F_X = 2 * (x * x) + 3 * x - 5
$$

 $\mathbf{x} = \mathbf{x} + 1$ 

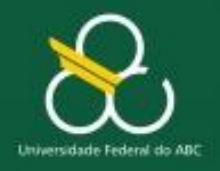

Estruturas de Repetição

## **RESUMO**

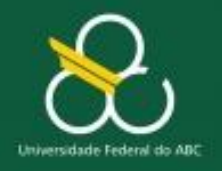

Estruturas de Repetição

#### **Condicional**

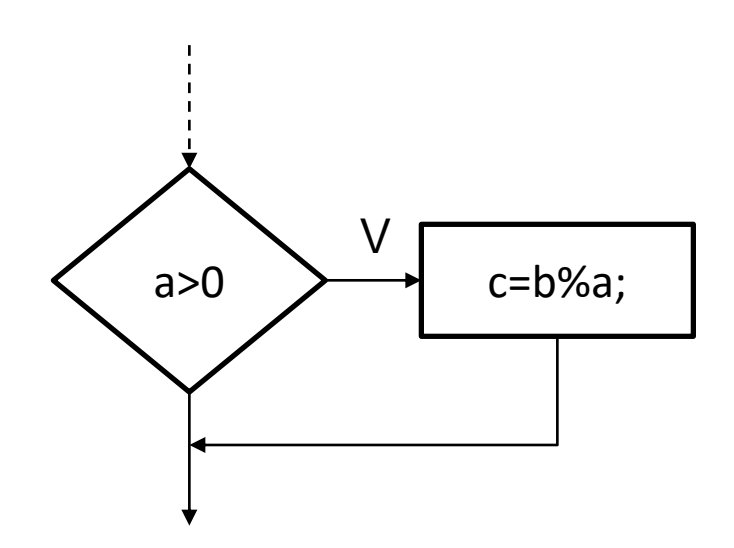

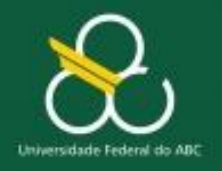

Estruturas de Repetição

#### **Laços de repetição**

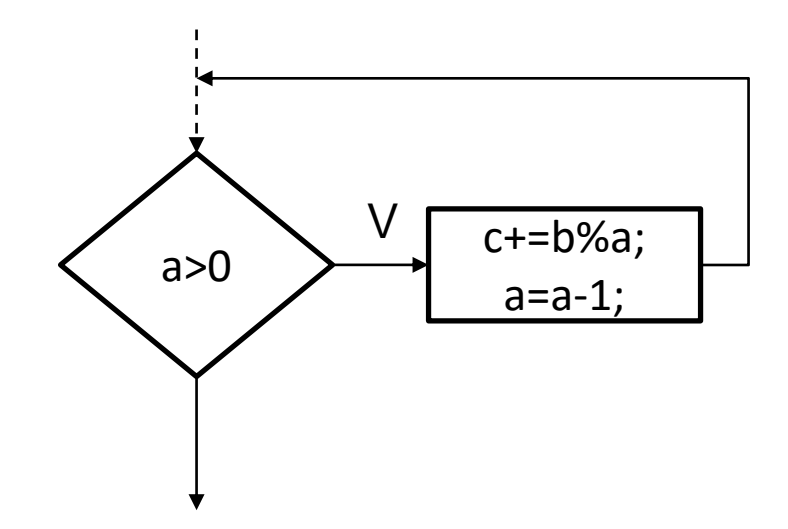

enquanto (a>0) faça {  $c$  +=  $b$ %a; a=a-1; }

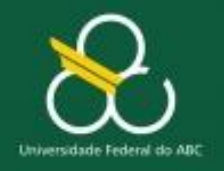

Estruturas de Repetição

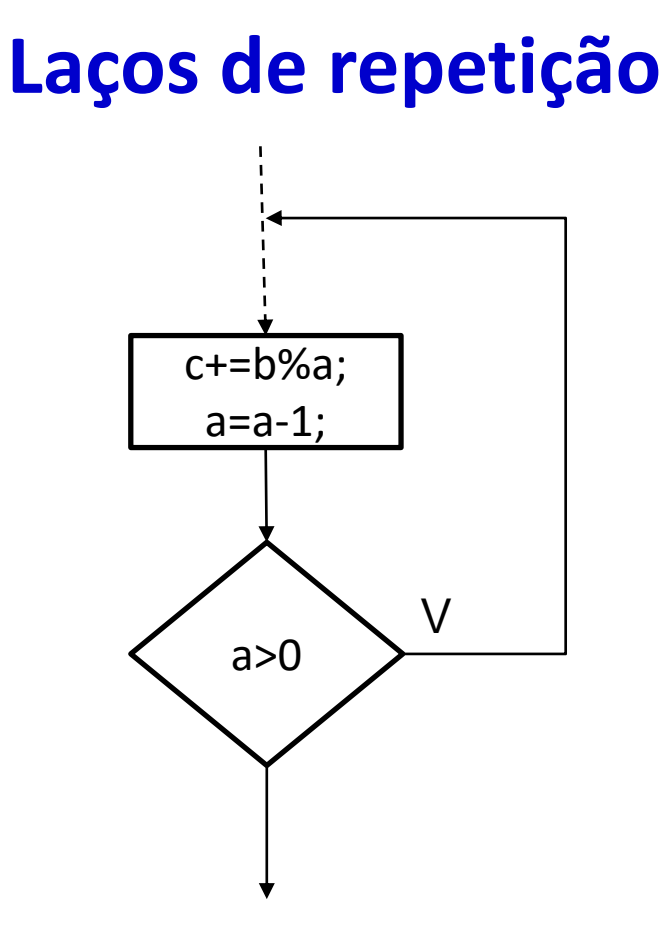

faça {  $c$  +=  $b\%a$ ; a=a-1; } enquanto (a>0)

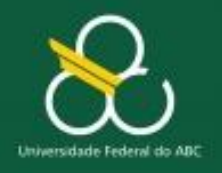

Estruturas de Repetição

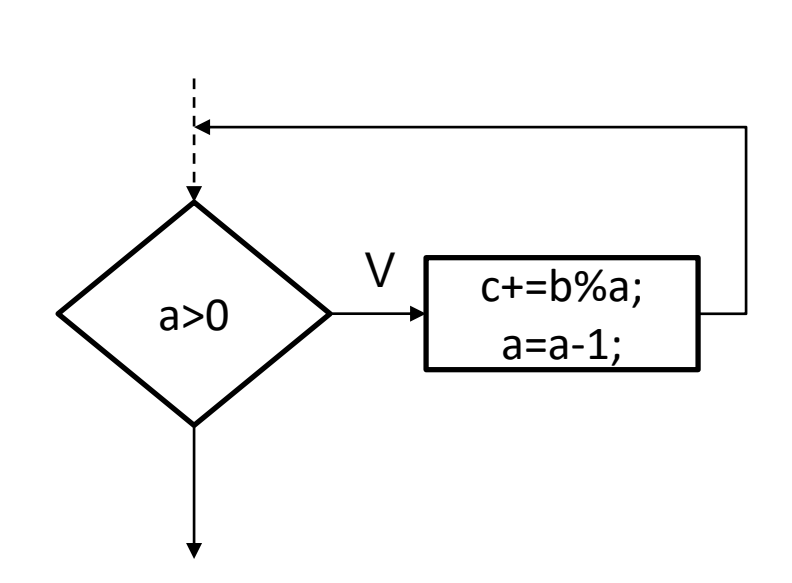

**Laços em Java**

**while (condição){ comandos;;; }**

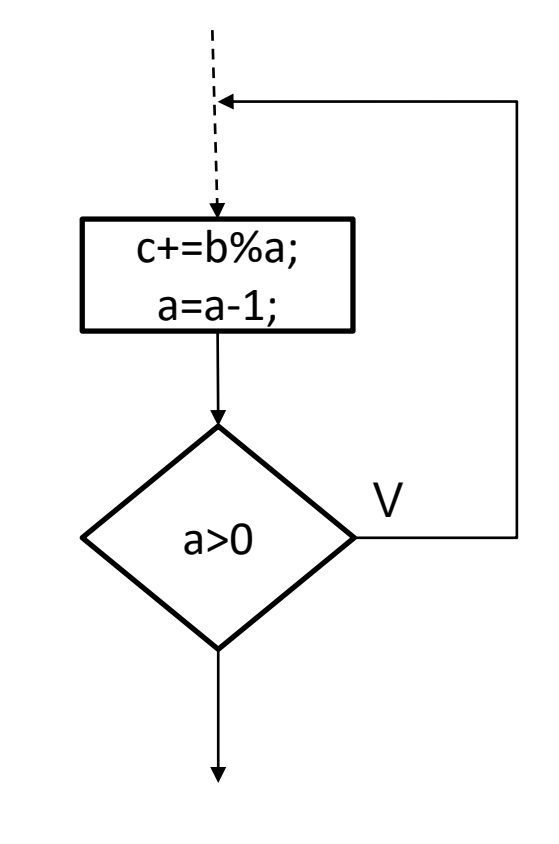

**do {**

**comandos;;;**

**} while (condição);**

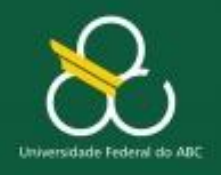

#### Estruturas de Repetição

#### **1. Média de N alunos**

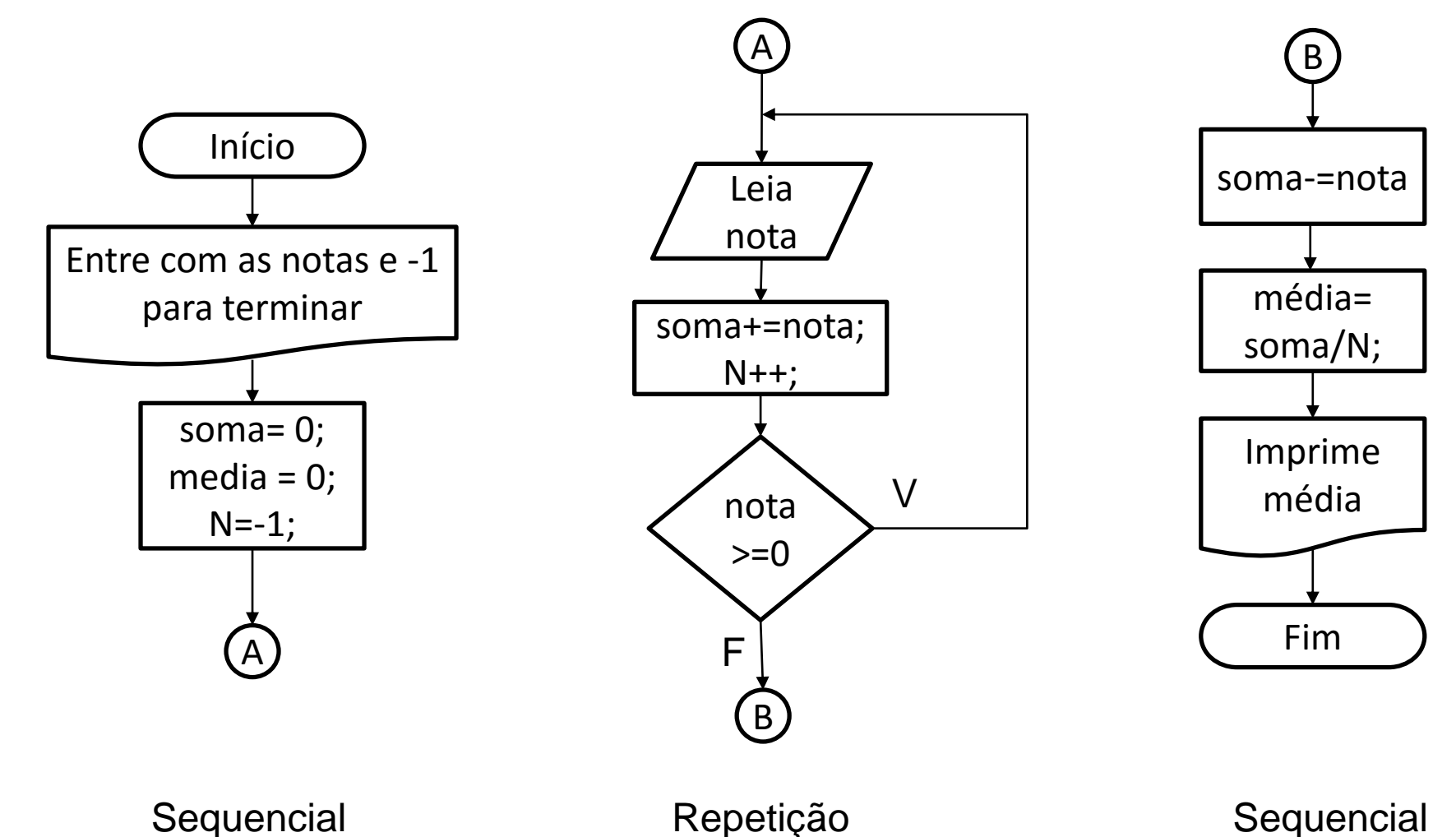

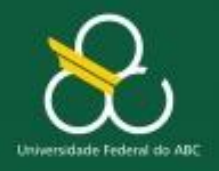

Estruturas de Repetição

### **Estruturas de Repetição – Parte II PARA-ATÉ**

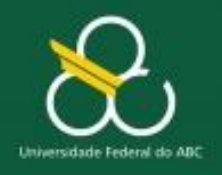

Estruturas de Repetição

## **Objetivos**

- **Aprender a sintaxe da Estrutura de Repetição "PARA-ATÉ"**
- Aprender a resolver problemas que requeiram o uso de **ESTRUTURAS DE REPETIÇÃO** a partir de seus enunciados (com a aplicação da técnica de interpretação de enunciados)

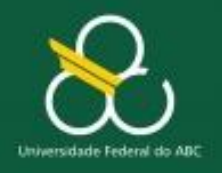

Estruturas de Repetição

## **O problema da Tabuada**

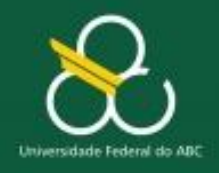

Estruturas de Repetição

#### **Problema da Tabuada**

### **Escreva um algoritmo para mostrar na tela a TABUADA do número N.**

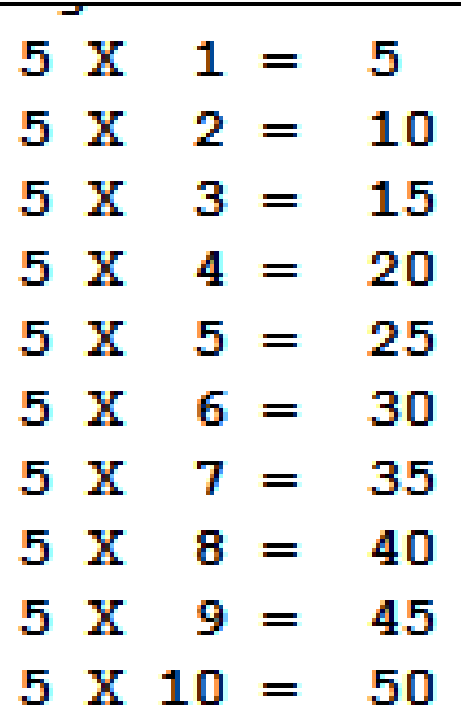

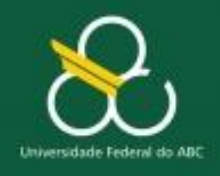

Estruturas de Repetição

### **Problema da Tabuada – Solução com repetição**

**Escreva um algoritmo para mostrar na tela a TABUADA do número N.**

- **SAÍDA: mostrar na tela as 10 linhas com a tabuada do N**
- **ENTRADA: 1 número (n)**
- **PROCESSAMENTO:**

**Imprimir (n \* y ) 10 vezes**

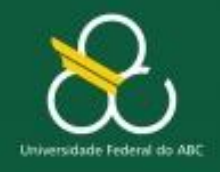

Estruturas de Repetição

#### **Problema da Tabuada – Solução com repetição**

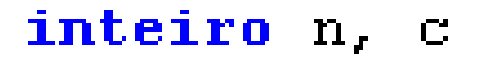

escreva ("Digite um número : ")  $leia(n)$ **C=1**  $\alpha_\parallel = -1$ 

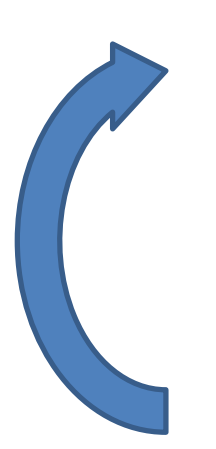

enquanto ( $\le$  <=10) { escreva  $(^n)$ n" n. "X" c. " = " n \* c)  $c = c + 1$ 

**C=1, 2, 3, 4, 5, 6, 7, 8, 9, 10, 11**

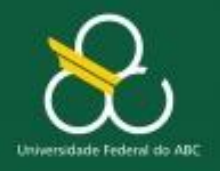

Estruturas de Repetição

## **SOLUÇÃO ALTERNATIVA**

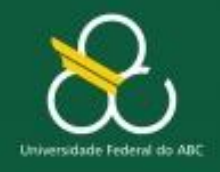

}

Bacharelado em Ciência e Tecnologia Processamento da Informação

Estruturas de Repetição

#### **Solução com OUTRA estrutura de repetição**

inteiro n, c

escreva ("Digite um número : ")  $leia(n)$ 

**Outra "instrução" para** (c =1;  $c < 10$ ;  $c = c + 1$ ) { **de repetição** escreva ("\n", n, " X ", c, " = ", n \* c)

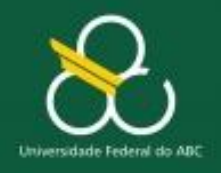

Estruturas de Repetição

#### **Estrutura de Repetição PARA-ATÉ**

- Executa o bloco de instruções um **DETERMINADO**  número de vezes;
- O **PARA** possui uma variável (**contador)** que controla o número de vezes que o laço será executado

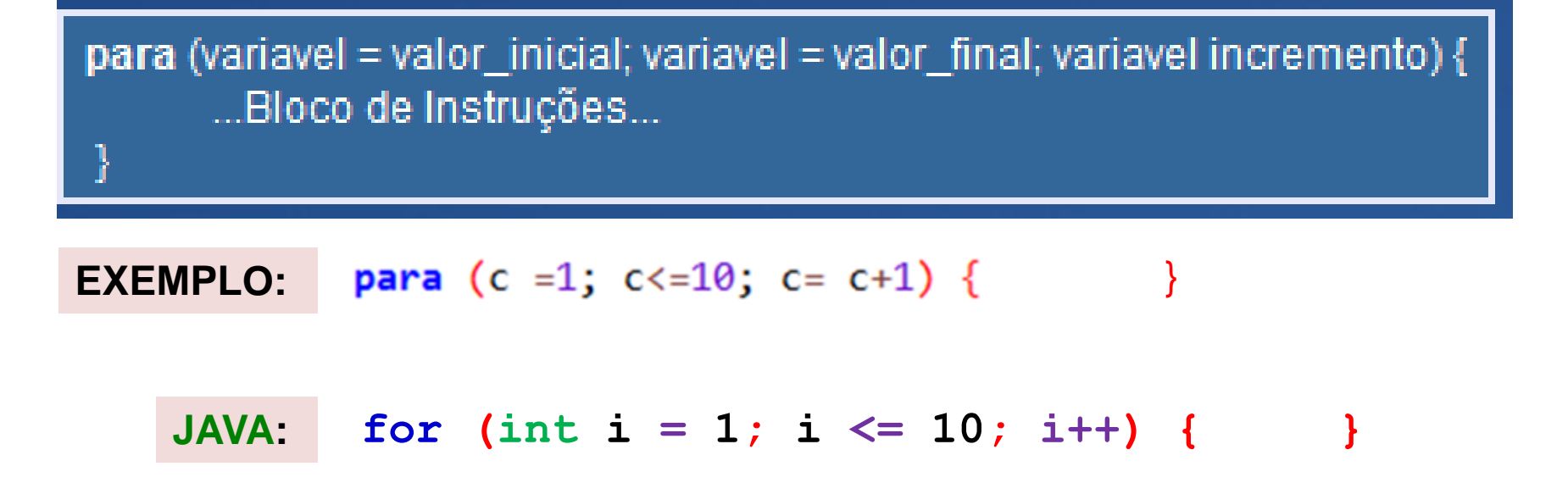

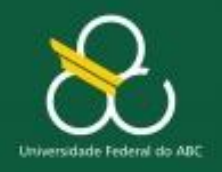

Estruturas de Repetição

#### **Estrutura de Repetição PARA**

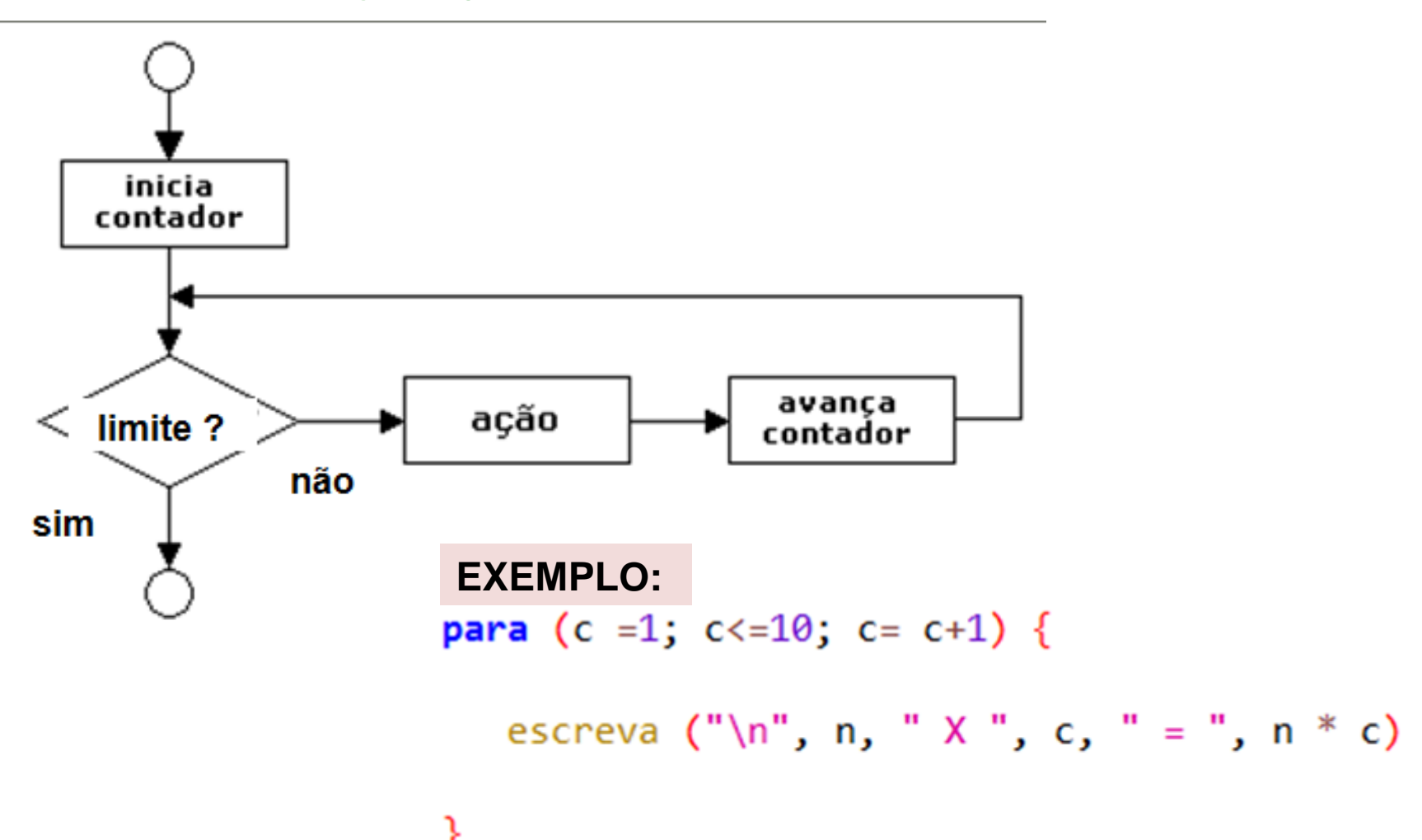

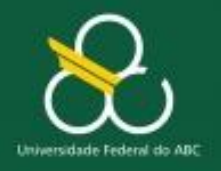

Estruturas de Repetição

## **ENQUANTO versus PARA-ATÉ**

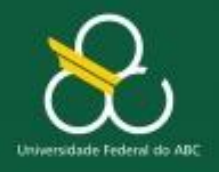

#### Estruturas de Repetição

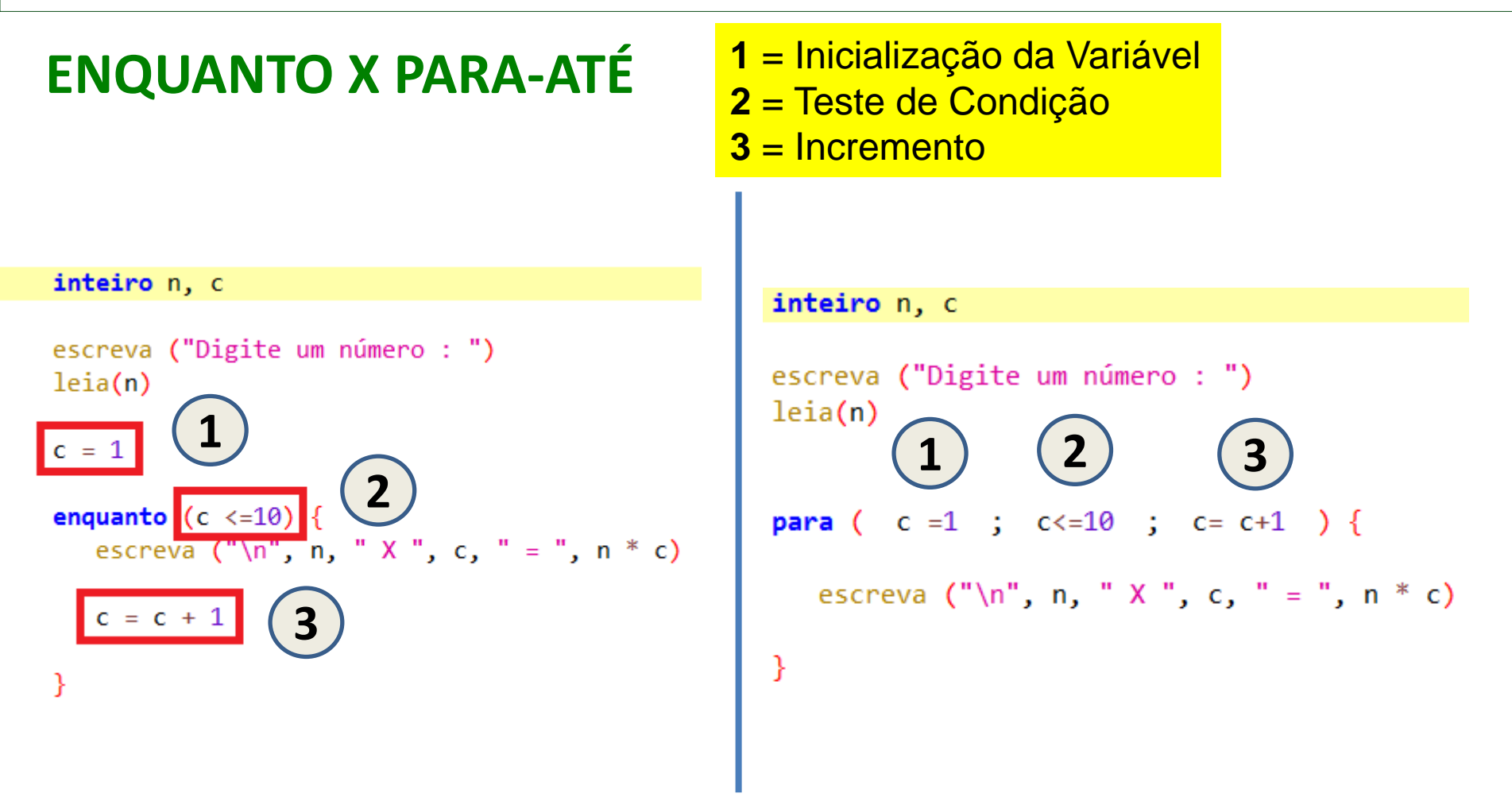

**O Comando PARA parece mais "enxuto" pois ele permite em uma única linha, os passos 1, 2 e 3**

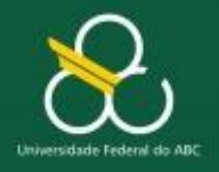

#### Estruturas de Repetição

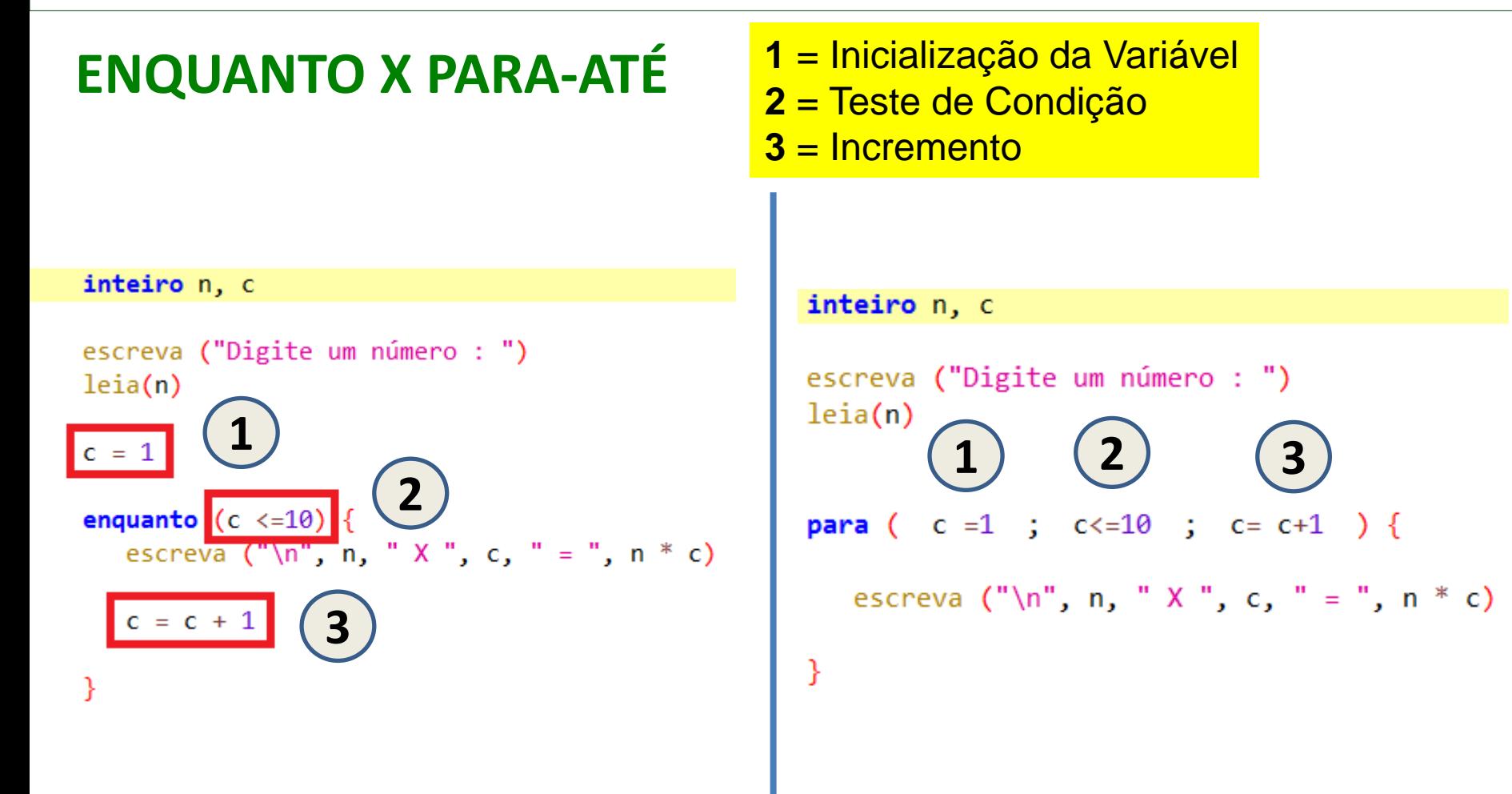

**QUAL SOLUÇÃO PAECE MAIS "FÁCIL" DE ANALISAR O FUNCIONAMENTO ( ENQUANTO ou PARA-ATÉ) ?**
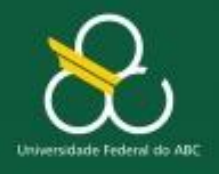

#### Estruturas de Repetição

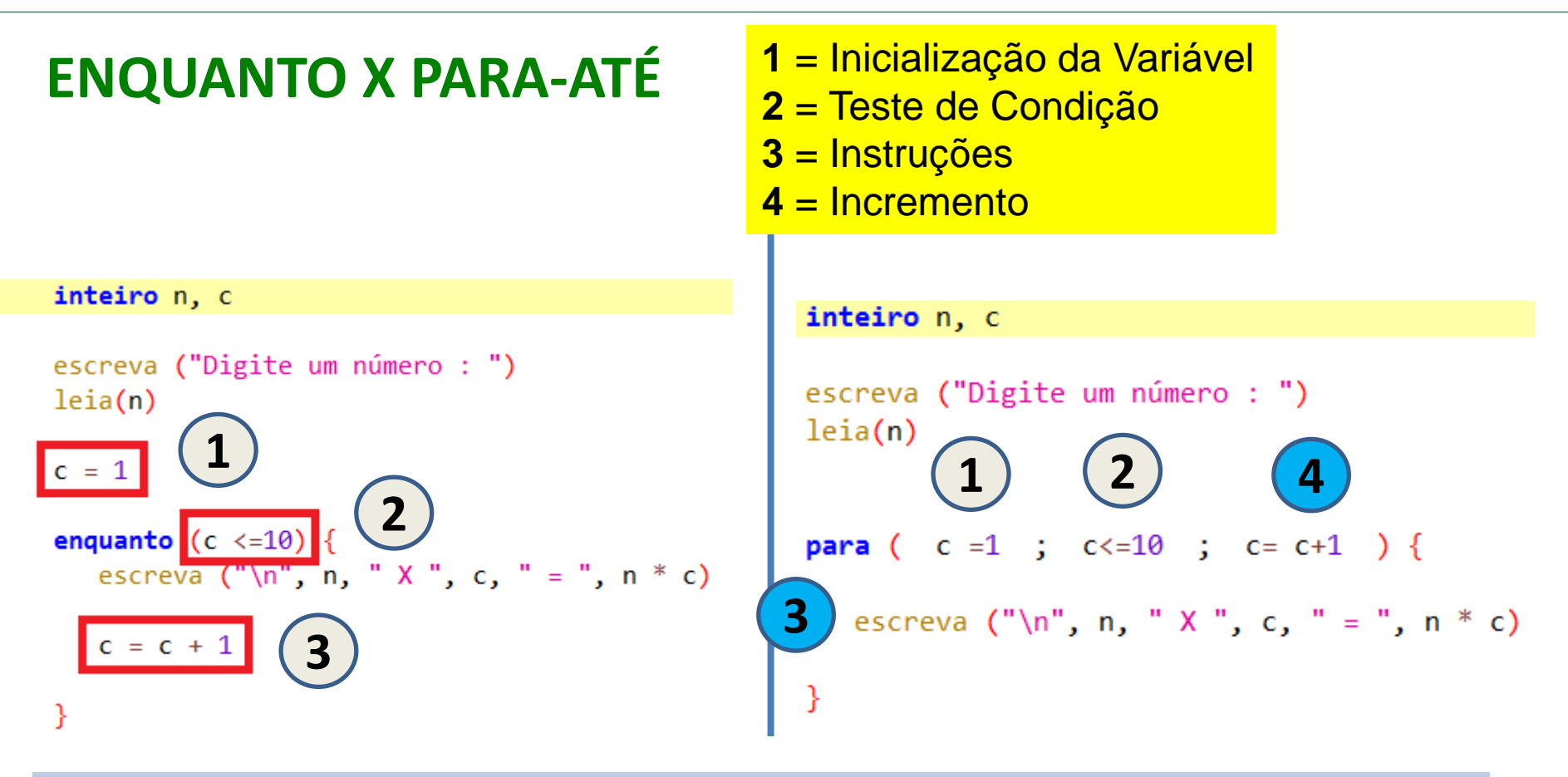

- **O Comando PARA parece mais "enxuto" pois ele permite em uma única linha, os passos 1, 2 e 3**
- **... Mas o ENQUANTO parece mais "fácil" de analisar seu funcionamento já que cada instrução está em uma linha diferente)**

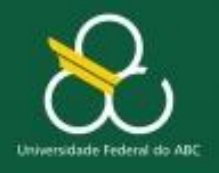

#### Estruturas de Repetição

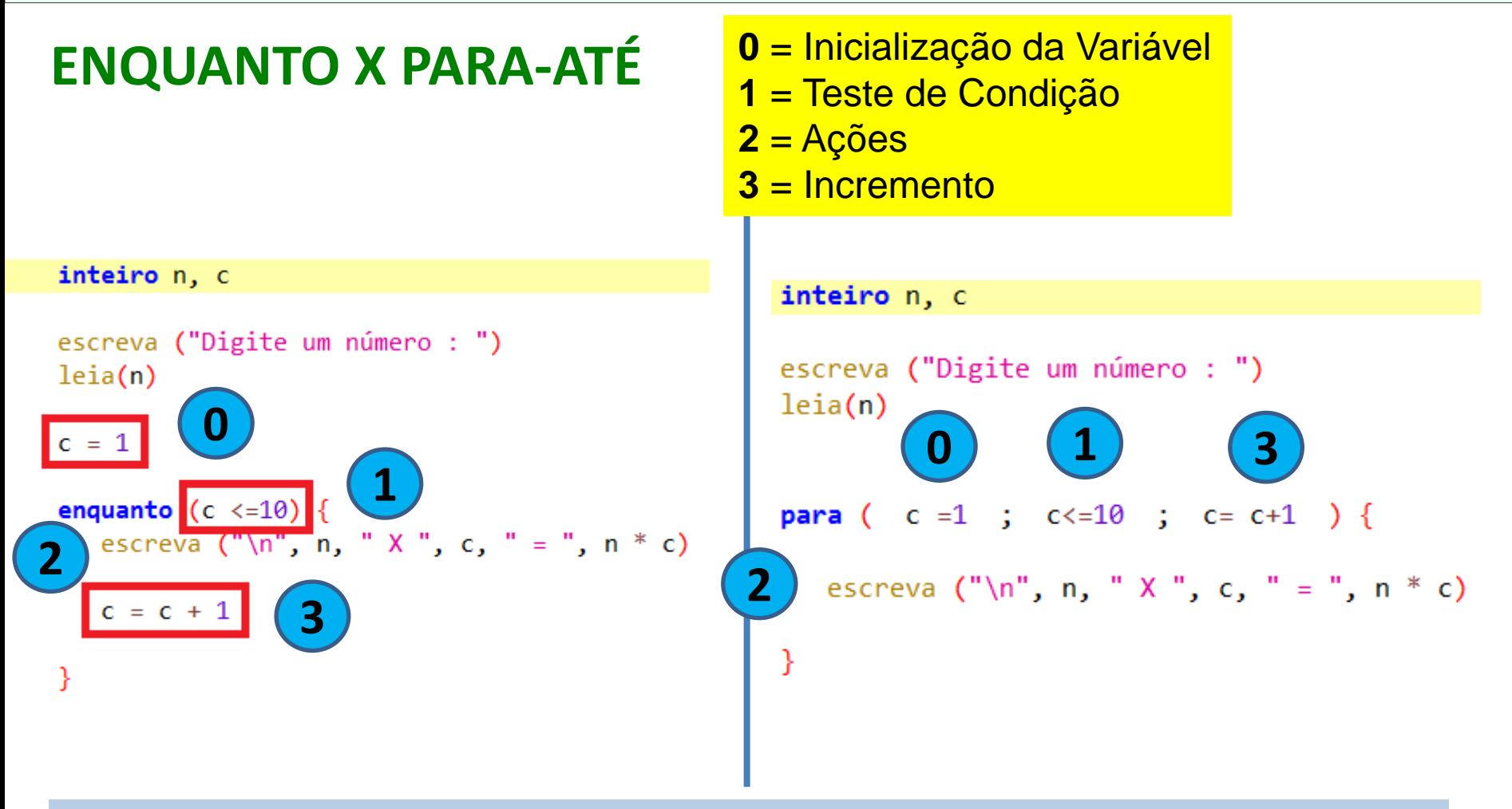

**O Comando PARA parece mais "enxuto" pois ele permite em uma única linha, os passos 1, 2 e 3**

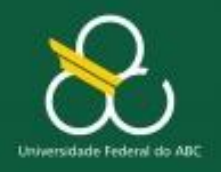

Estruturas de Repetição

# **EXERCÍCIOS**

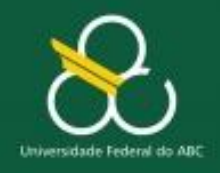

Estruturas de Repetição

#### **Problema**

**Um número inteiro x é perfeito se a soma de seus fatores (divisores), exceto ele mesmo, é igual a x. Por exemplo, 6 é perfeito visto que 1 + 2 + 3 = 6. Escreva um programa para informar se x é um número perfeito**

- **SAÍDA:** Quais os resultados que o algoritmo dever fornecer?
- **ENTRADA:** Quais os **insumos** necessários para se obter a saída? **PROCESSAMENTO:** Como transformar os insumos na saída?

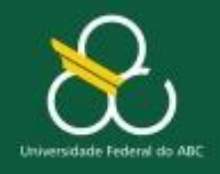

Estruturas de Repetição

#### **Problema**

- **Um número inteiro x é perfeito se a soma de seus fatores (divisores), exceto ele mesmo, é igual a x. Por exemplo, 6 é perfeito visto que 1 + 2 + 3 = 6. Escreva um programa para informar se x é um número perfeito**
- **SAÍDA:** Mensagem- **É PERFEITO ou NÃO É PERFEITO**
- **ENTRADA:** Quais os **insumos** necessários para se obter a saída?

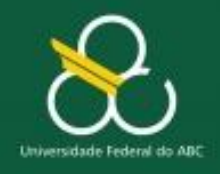

Estruturas de Repetição

#### **Problema**

**Um número inteiro x é perfeito se a soma de seus fatores (divisores), exceto ele mesmo, é igual a x. Por exemplo, 6 é perfeito visto que 1 + 2 + 3 = 6. Escreva um programa para informar se x é um número perfeito**

- **SAÍDA:** Mensagem- **É PERFEITO ou NÃO É PERFEITO**
- **ENTRADA:** UM NÚMERO (x)
- **PROCESSAMENTO:** Como transformar os insumos na saída?

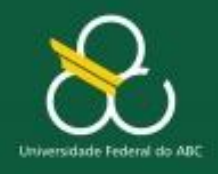

Estruturas de Repetição

#### **Problema**

- **SAÍDA: x "é um número perfeito" ou x "não é um número perfeito"**
- **ENTRADA: o número x**
- **PROCESSAMENTO:** 
	- **Somar (acumular) todos os divisores de X**
	- **Se (somaDosDivisores = X) então Informe: X é um numero perfeito Senão ...**

**Informe: X não é um numero perfeito**

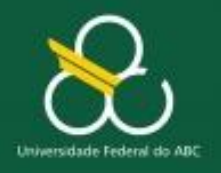

Estruturas de Repetição

## **OPERADOR DE RESTO**

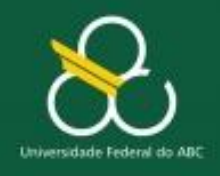

Estruturas de Repetição

#### **OPERADOR DE RESTO (%)**

### Operação **resto % (maioria): div % sor** Matlab: função **rem(div,sor)** outras: função **mod(div,sor)**

Exemplo: 
$$
9\%4 = 1
$$

\n

| 9 | 4 |
|---|---|
| 1 | 2 |

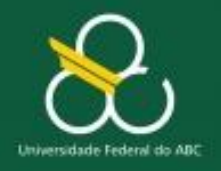

Estruturas de Repetição

## **Solução em Portugol e Teste de Mesa [1]**

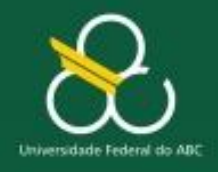

Estruturas de Repetição

### **SOLUÇÃO**

inteiro x, y, resto, soma=0, metade

```
escreva ("Digite o valor de x: ")
leia(x)metade = x / 2
```
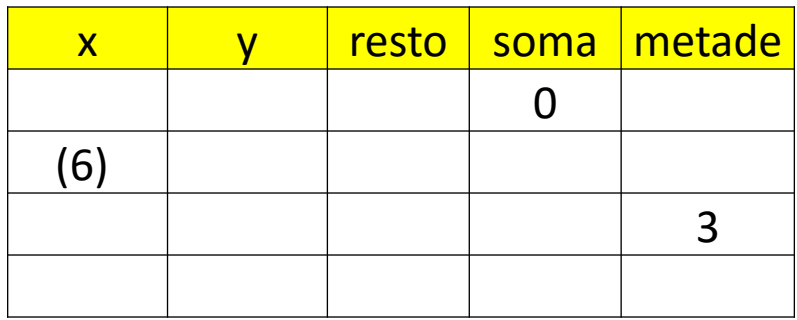

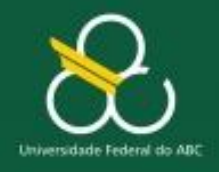

Estruturas de Repetição

### **SOLUÇÃO**

inteiro x, y, resto, soma=0, metade

```
escreva ("Digite o valor de x: ")
leia(x)metade = x / 2
```
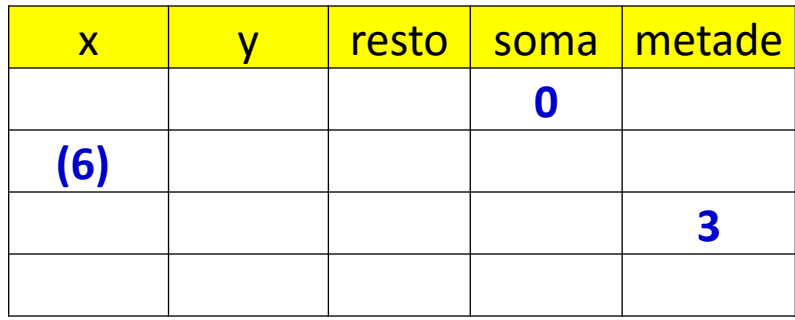

```
para (y=1; y \le meta) (y=y+1) {
   resto = x % yse (resto == 0) {
      soma = soma + y}
```
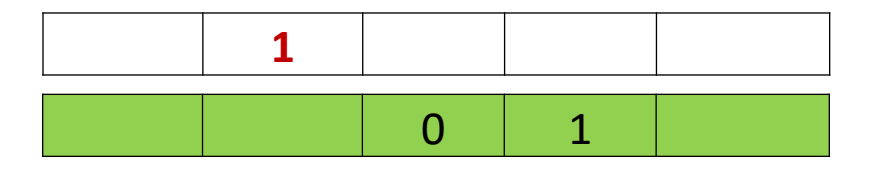

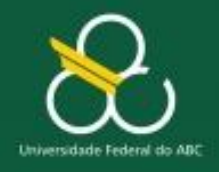

Estruturas de Repetição

#### **SOLUÇÃO** x x y resto soma metade **0** inteiro x, y, resto, soma=0, metade **(6) 3** escreva ("Digite o valor de x: ")  $leia(x)$ metade =  $x / 2$ **1 para**  $(y=1; y \le meta)$   $(y=y+1)$  { 0 1 $resto = x % y$ **se** (resto ==  $\theta$ ) { 2 0 3  $soma = soma + y$ ł

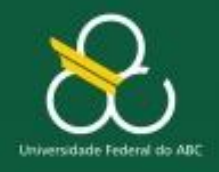

Estruturas de Repetição

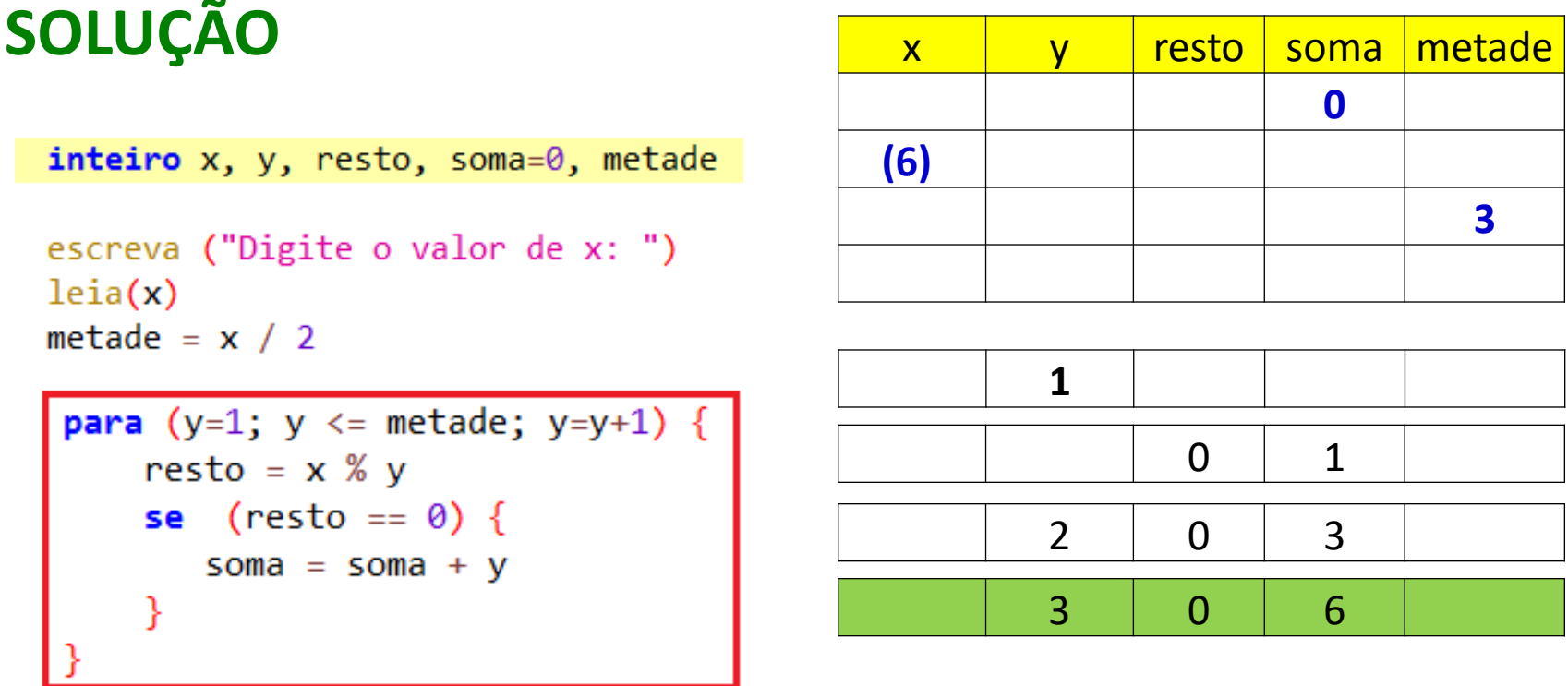

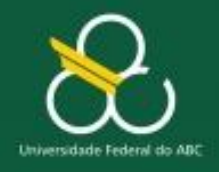

Estruturas de Repetição

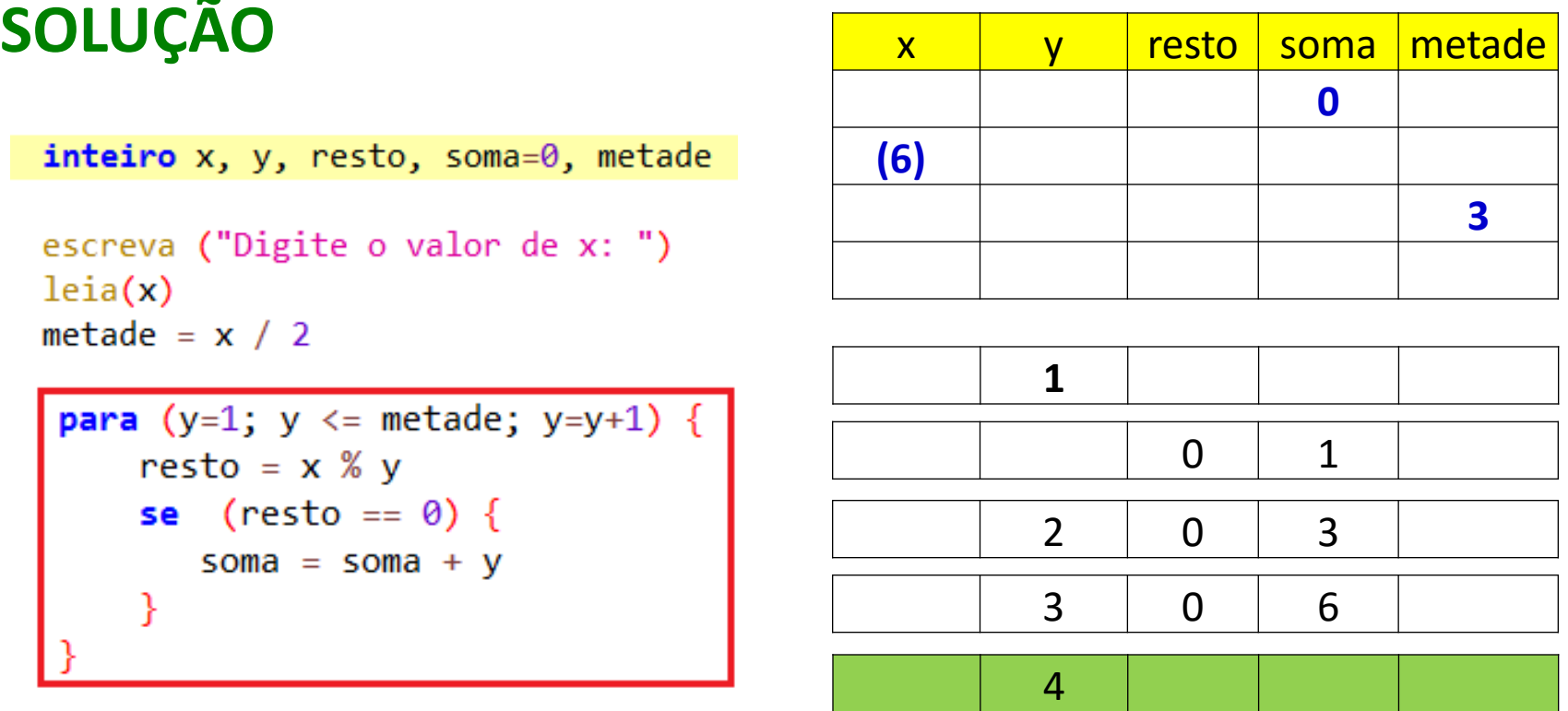

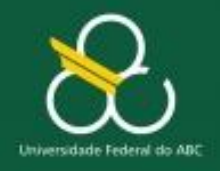

Estruturas de Repetição

#### **SOLUÇÃO**

inteiro  $x, y,$  resto, soma=0, metade

```
escreva ("Digite o valor de x: ")
leia(x)metade = x / 2
```

```
para (y=1; y \le meta) (y=y+1) {
    resto = x % yse (resto == 0) {
       soma = soma + ył
```

```
se (soma == x) {
   escreva(x, " é um número PERFEITO ")
₹
senao \{escreva(x, " NÃO é um número PERFEITO ")
Y
```
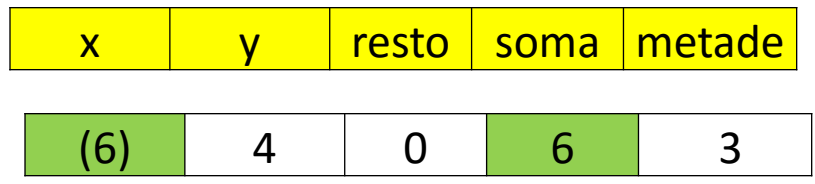

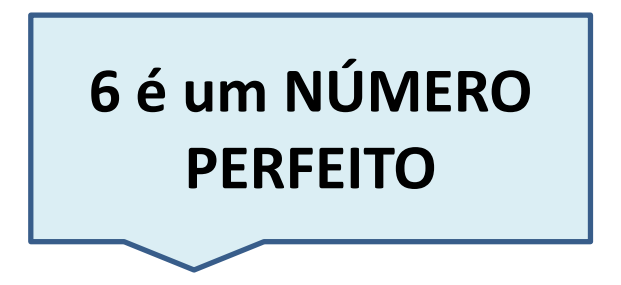

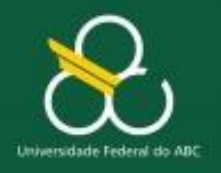

Estruturas de Repetição

# **Teste de Mesa [2]**

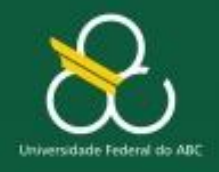

Estruturas de Repetição

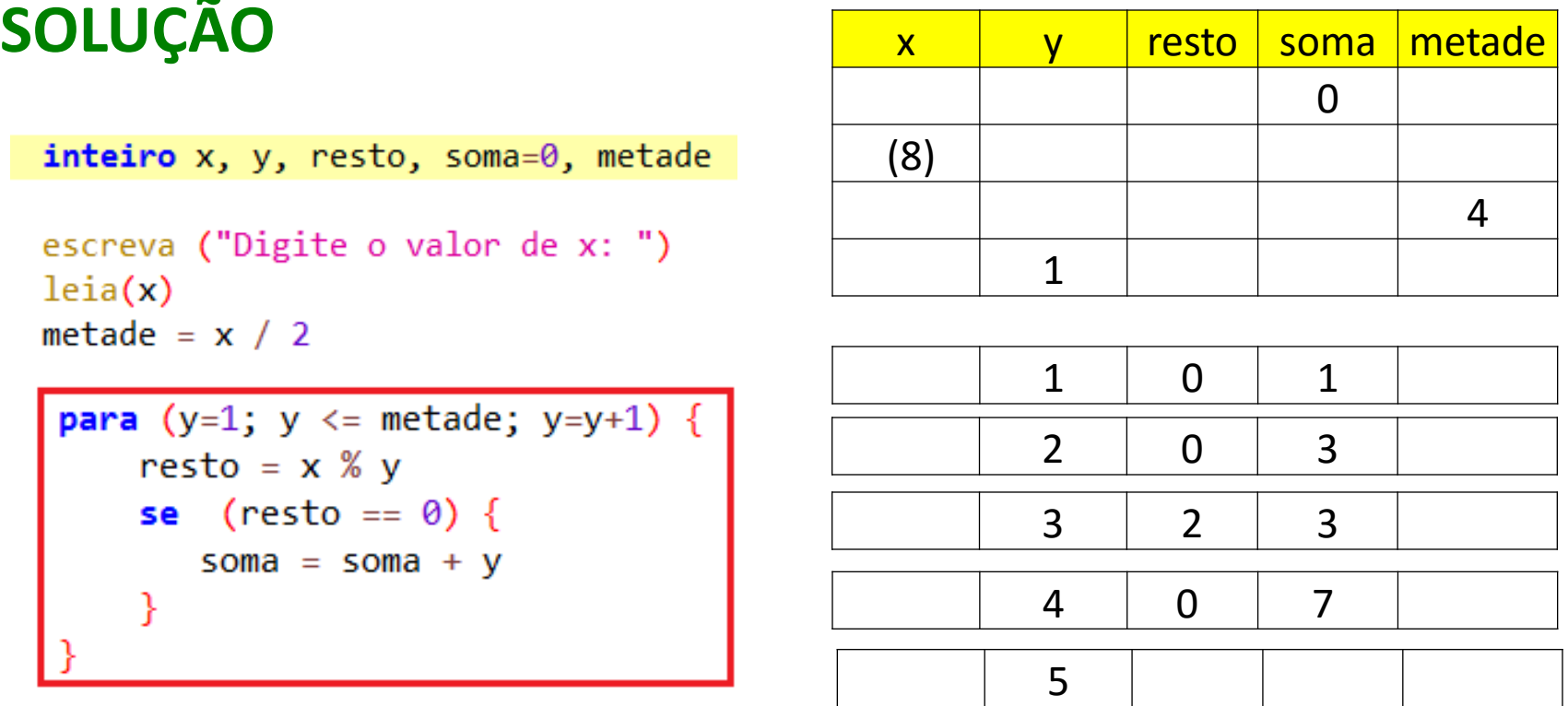

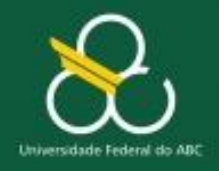

Estruturas de Repetição

#### **SOLUÇÃO**

 $interior x, y, resto, soma=0, metade$ 

```
escreva ("Digite o valor de x: ")
leia(x)metade = x / 2
```

```
para (y=1; y \le meta) (y=y+1) {
    resto = x % yse (resto == 0) {
       soma = soma + ył
```

```
se (soma == x) {
   escreva(x, " é um número PERFEITO ")
₹
senao \{escreva(x, " NÃO é um número PERFEITO ")
Y
```
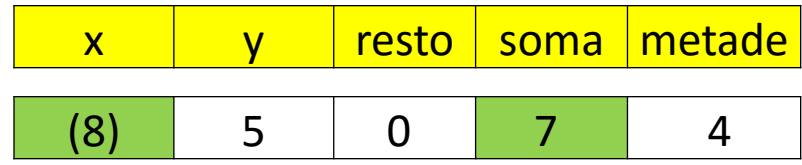

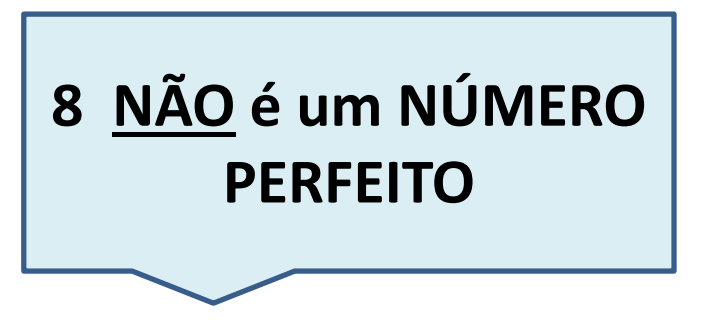

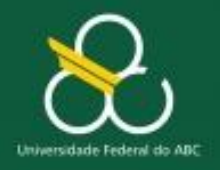

Estruturas de Repetição

# **EXERCÍCIO**

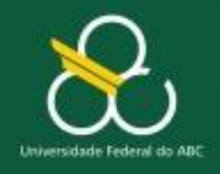

Estruturas de Repetição

#### **Incrementando o Problema**

#### **Escreva um programa para informar todos os números perfeitos entre 1 e 10<sup>4</sup>**

- **SAÍDA:** Quais os resultados que o algoritmo dever fornecer?
- **ENTRADA:** Quais os **insumos** necessários para se obter a saída? **PROCESSAMENTO:** Como transformar os insumos na saída?

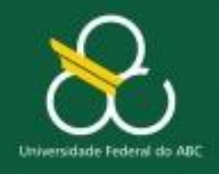

Estruturas de Repetição

#### **Incrementando o Problema**

### **Escreva um programa para informar todos os números perfeitos entre 1 e 10<sup>4</sup>**

- **SAÍDA: todos os números perfeitos entre 1 e 10000**
- **ENTRADA: Nenhum { x = 1 e vai até 10000 }**
- **PROCESSAMENTO:**
	- **Somar (acumular) todos os divisores de X**
	- **Se (somaDosDivisores = X) então Informe: X é um numero perfeito fimse**

**Repetir de 1 a 10000**

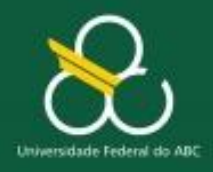

Estruturas de Repetição

```
public static void main(String[] args) {
   escreva("Numeros perfeitos de 1 a 10000\n");
   int soma;
   String divs; // armazena divisores numa String
   for (int n = 1; n <= 10000; n++) {
      soma = 0;
      divs = " = "; // seqüência de divisores
      for (int d = 1; d \leq (n / 2); d+1)
         if ((n % d) == 0) {
            soma += d;
            divs += (" " + d + " ");
         }
         if (n == soma) escreva("%6d%s\n",n,divs); 
   } } }
```
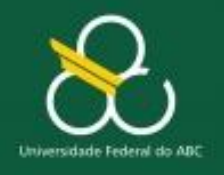

Estruturas de Repetição

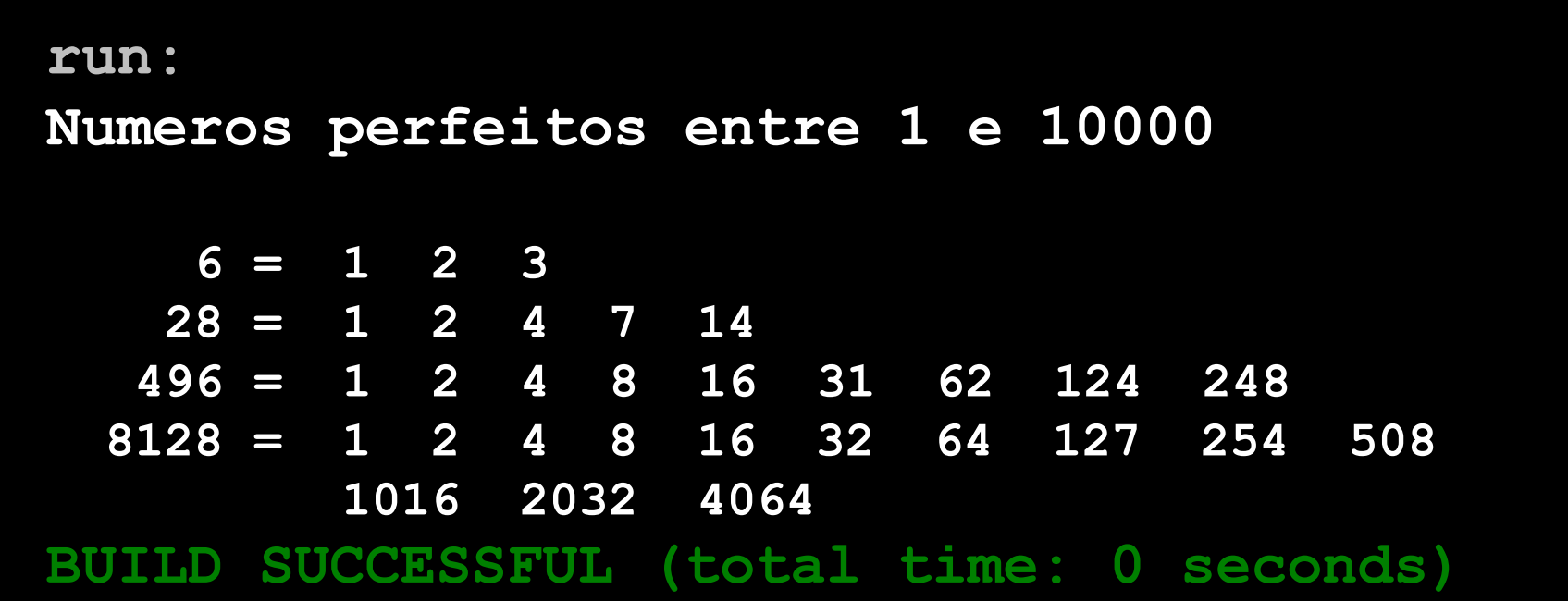

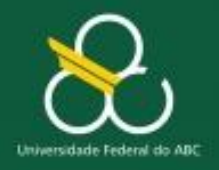

Estruturas de Repetição

### **RESUMINDO...**

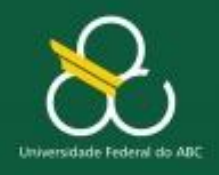

Estruturas de Repetição

### **Coisas para não esquecer:**

#### • **OPERADOR RESTO**

- O Operador % retorna o resto da divisão
- Exemplo:  $R = X$   $\% Y$

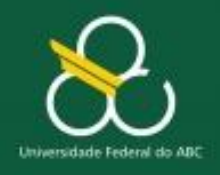

Estruturas de Repetição

#### **Coisas para não esquecer:**

• **Problemas que envolvam "vários elementos" com quantidade conhecida podem ser tratados com ESTRUTURAS DE REPETIÇÃO PARA-ATÉ (FOR)**

#### **SINTAXE DO PORTUGOL**

para (variavel = valor\_inicial; variavel = valor\_final; variavel incremento) { ...Bloco de Instruções...

#### **Java**

**for** ([tipo] variável = valor\_inicial; condição; incremento) { bloco }

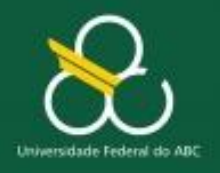

Estruturas de Repetição

### **Estruturas de Repetição – Parte III VALIDAÇÃO DE DADOS E REPETIÇÃO FAÇA-ENQUANTO**

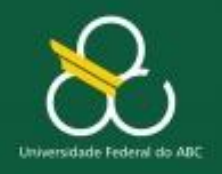

Estruturas de Repetição

### **Objetivos**

- Compreender a necessidade da **VALIDAÇÃO DE DADOS**
- Aprender a utilizar **VALIDAÇÃO DE DADOS**
- Aprender a sintaxe da Estrutura de Repetição **"FAÇA-ENQUANTO" ou "DO WHILE"** em java
- **Resolver problemas que requeiram o uso de ESTRUTURAS DE REPETIÇÃO** a partir de seus enunciados (com a aplicação da técnica de interpretação de enunciados)

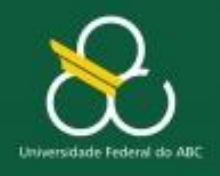

Estruturas de Repetição

## **Validação de Dados**

- Validação de Dados é uma técnica que verifica se o dado digitado pelo usuário é um **valor válido** para o problema em questão
- A validação de dados é feita utilizando-se **CONDIÇÃO,** podendo ser:
	- **Se (condição) então**
	- **Enquanto (condição) faça**

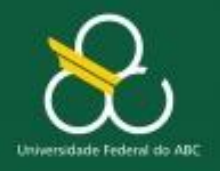

Estruturas de Repetição

## **Exemplo**

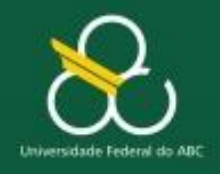

Estruturas de Repetição

#### **Problema**

**Escreva um programa para computar os resultados de uma pesquisa realizada com 50 pessoas em que responderam a pergunta: "Você gosta de futebol?". O programa deve informar quantas pessoas responderam "S" e quantas responderam "N".**

- **SAÍDA:** Quais os resultados que o algoritmo dever fornecer?
- **ENTRADA:** Quais os **insumos** necessários para se obter a saída? **PROCESSAMENTO:** Como transformar os insumos na saída?

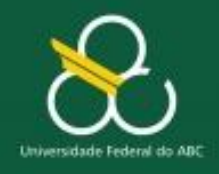

Estruturas de Repetição

#### **Problema**

**Escreva um programa para computar os resultados de uma pesquisa realizada com 50 pessoas em que responderam a pergunta: "Você gosta de futebol?". O programa deve informar quantas pessoas responderam "S" e quantas responderam "N".**

 **SAÍDA: quantidade de respostas S e quantidade de respostas N (contS, contN)**

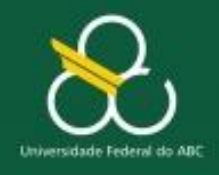

Estruturas de Repetição

#### **Problema**

**Escreva um programa para computar os resultados de uma pesquisa realizada com 50 pessoas em que responderam a pergunta: "Você gosta de futebol?". O programa deve informar quantas pessoas responderam "S" e quantas responderam "N".**

**50 vezes**

 **SAÍDA: quantidade de respostas S e quantidade de respostas N (contS, contN)**

**ENTRADA: Gosta de Futebol ?(resposta)**

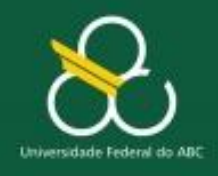

Estruturas de Repetição

#### **Problema**

**Escreva um programa para computar os resultados de uma pesquisa realizada com 50 pessoas em que responderam a pergunta: "Você gosta de futebol?". O programa deve informar quantas pessoas responderam "S" e quantas responderam "N".**

**50 vezes**

- **SAÍDA: quantidade de respostas S e quantidade de respostas N (contS, contN)**
- **ENTRADA: Gosta de Futebol ?(resposta)**
- **PROCESSAMENTO:**
	- **SE resposta = 'S' ENTÃO contS** = **contS** + 1  $\text{SENÃO}$  **contN** = **contN** + 1

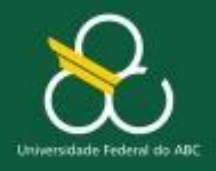

Estruturas de Repetição

```
caracter resposta
```

```
inteiro cont=0, contS=0, contN = 0
```

```
COMO GARANTIR QUE 
para (cont=1; cont \leq=50; cont=cont + 1) {
                                                      NA ENTRADA DE 
  escreva("Gosta de Futebol [S/N]? : ")
                                                    DADOS SERÁ ACEITO 
  leia (resposta)
                                                    APENAS AS LETRAS
  se (resposta == 'S') {
                                                         "S" ou "N" ?contS = contS + 1senao {
     \text{contN} = \text{contN} + 1
```
escreva("\n Total de Pessoas que Gostam de Futebol: ", contS) escreva("\n Total de Pessoas que NÃO Gostam de Futebol: ", contN)
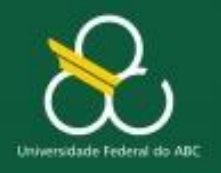

Estruturas de Repetição

# **VALIDAÇÃO DE DADOS**

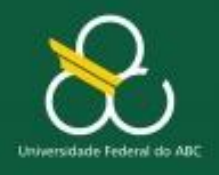

```
VALIDAÇÃO
escreva("Gosta de Futebol [S/N]? : ")
leia (resposta)
enquanto (resposta != 'S' e resposta!= 'N') {
  escreva("Erro! Digite S ou N: Gosta de Futebol [S/N]? : ")
  leia (resposta)
```
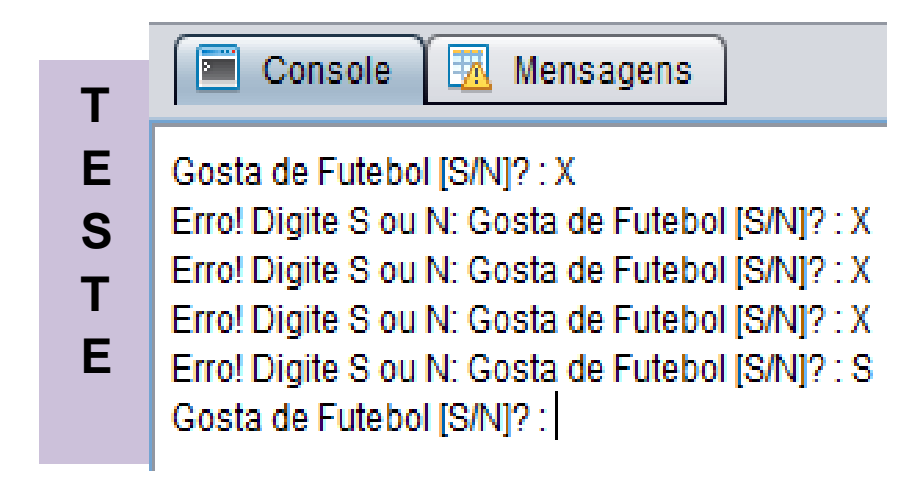

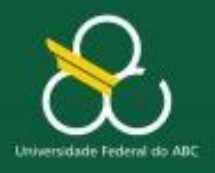

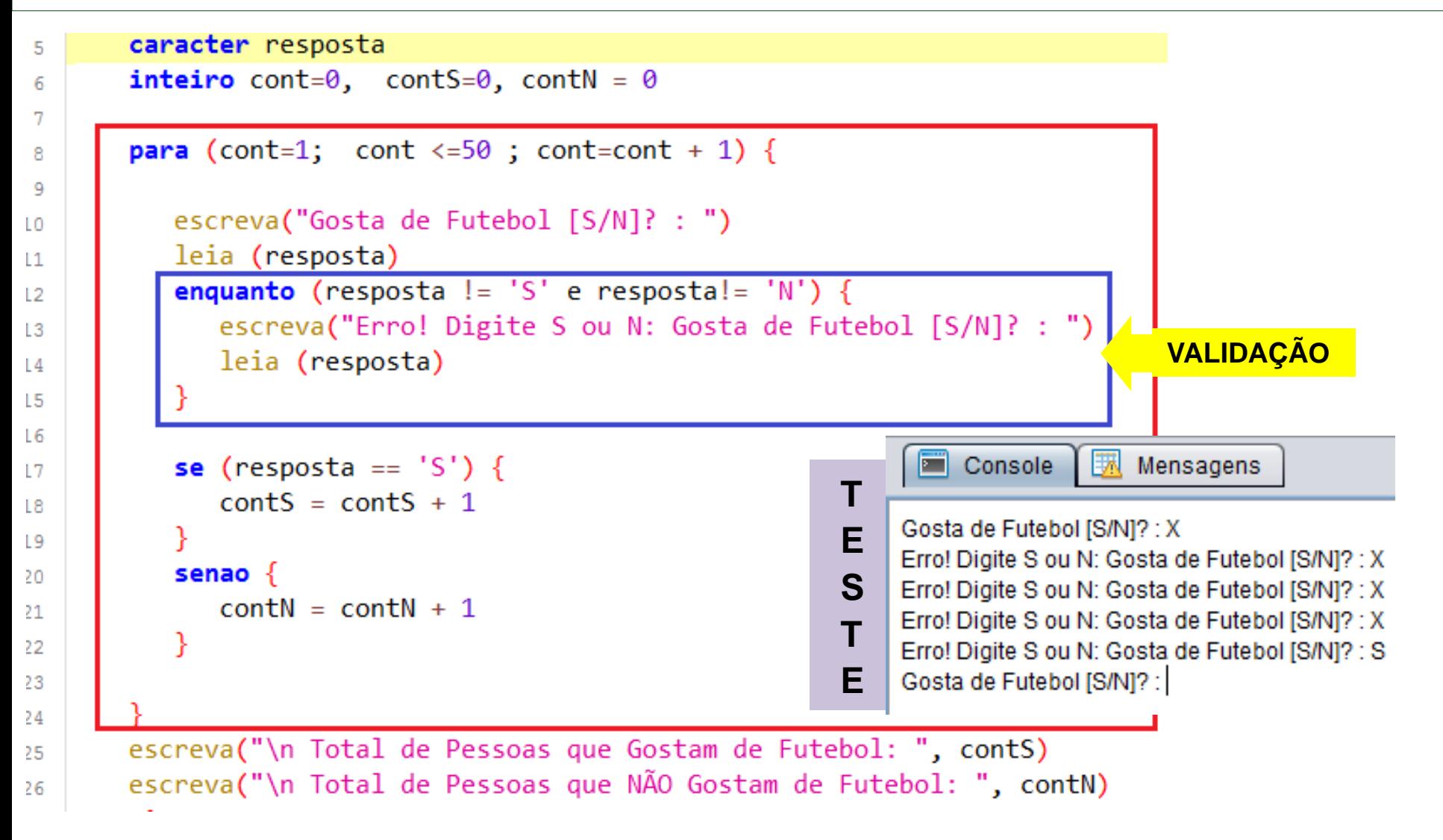

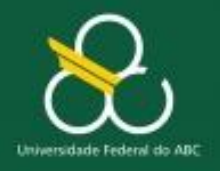

Estruturas de Repetição

# **Uma outra estrutura de Repetição**

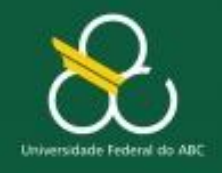

Estruturas de Repetição

# **Estrutura de Repetição: FAÇA-ENQUANTO**

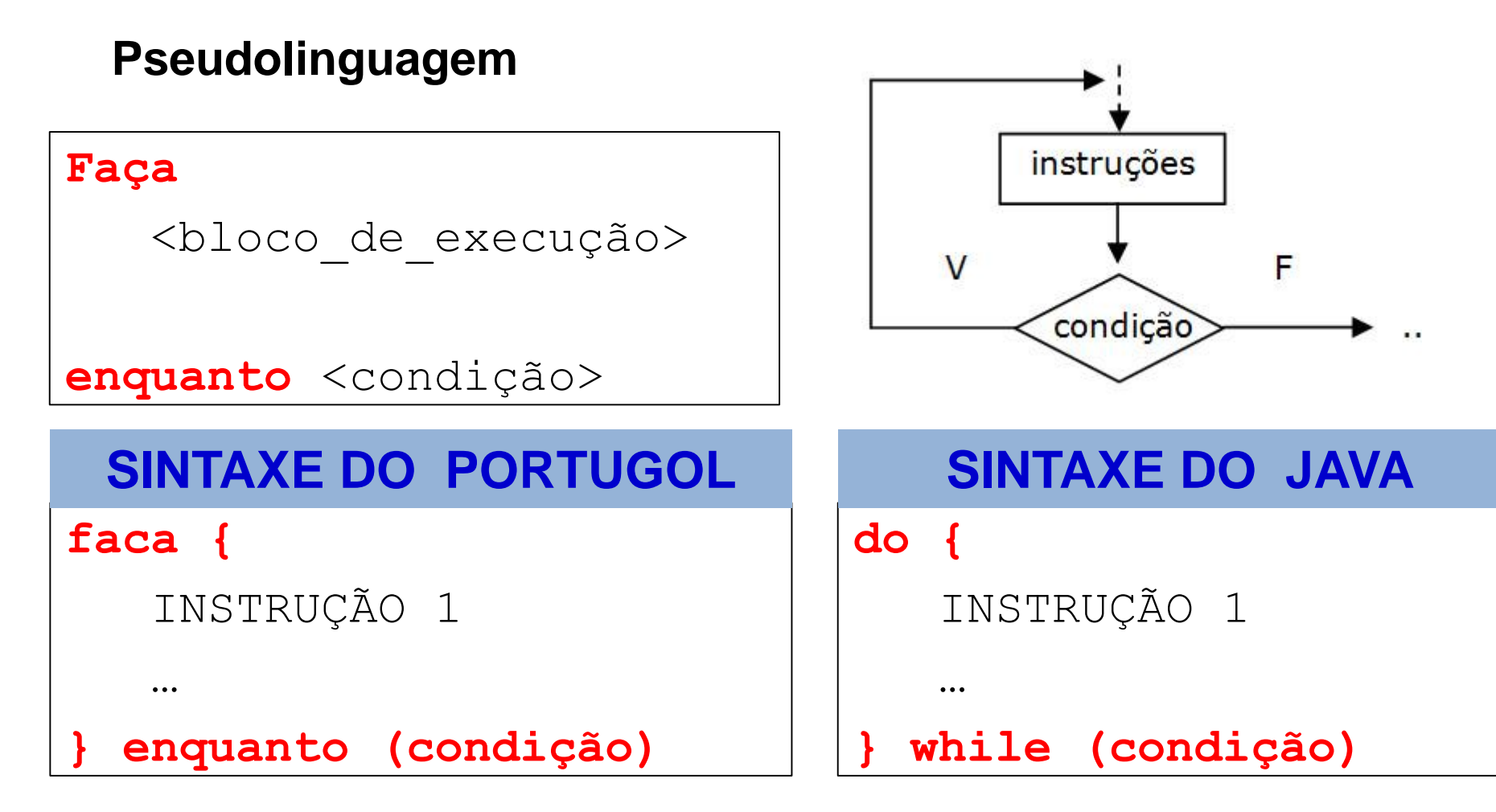

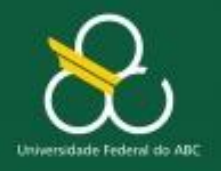

Estruturas de Repetição

# **ENQUANTO versus FAÇA-ENQUANTO**

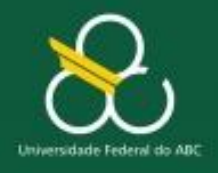

Estruturas de Repetição

### **ENQUANTO**

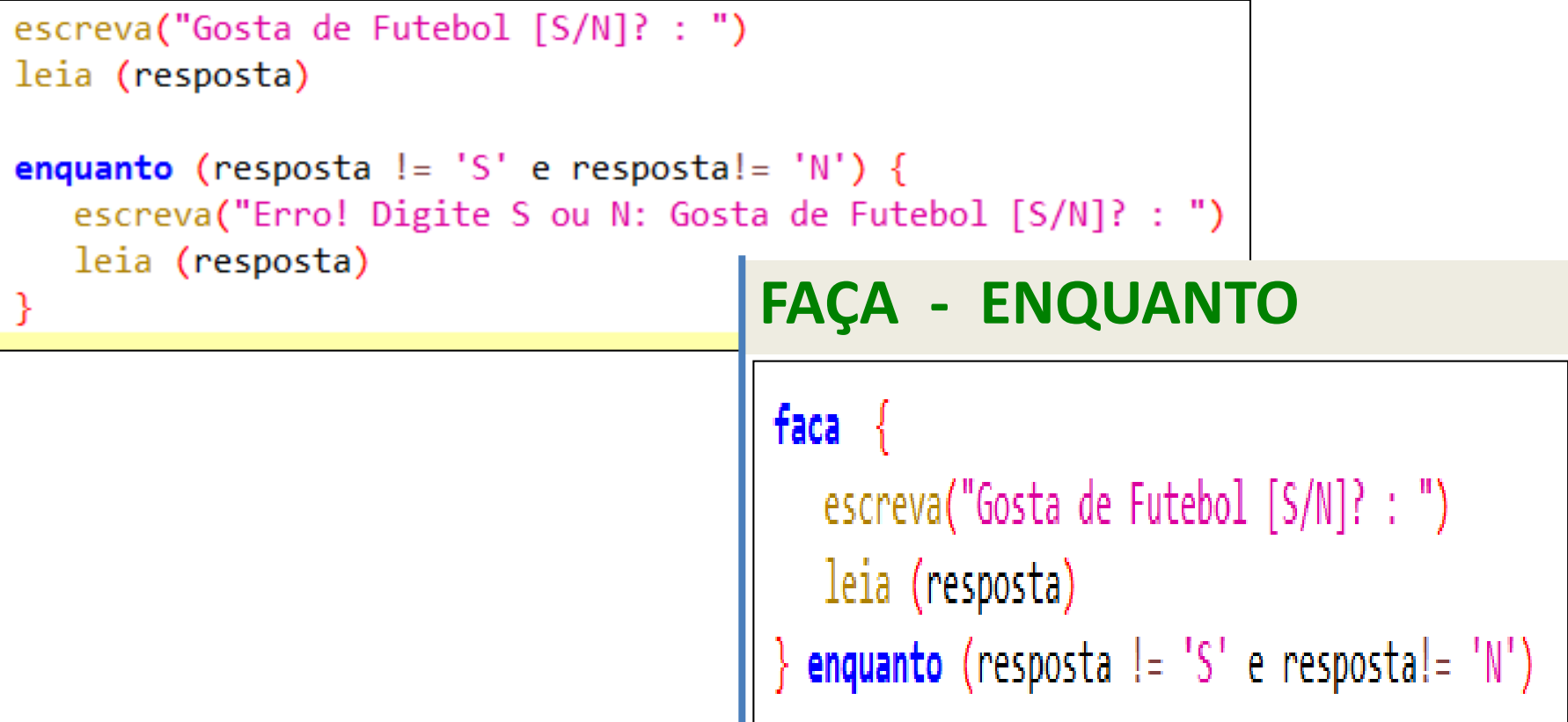

- No **ENQUANTO** o teste de condição é feito no **INÍCIO**
- No **FAÇA-ENQUANTO** o teste de condição é feito no **FINAL**

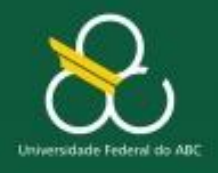

Estruturas de Repetição

## **ENQUANTO**

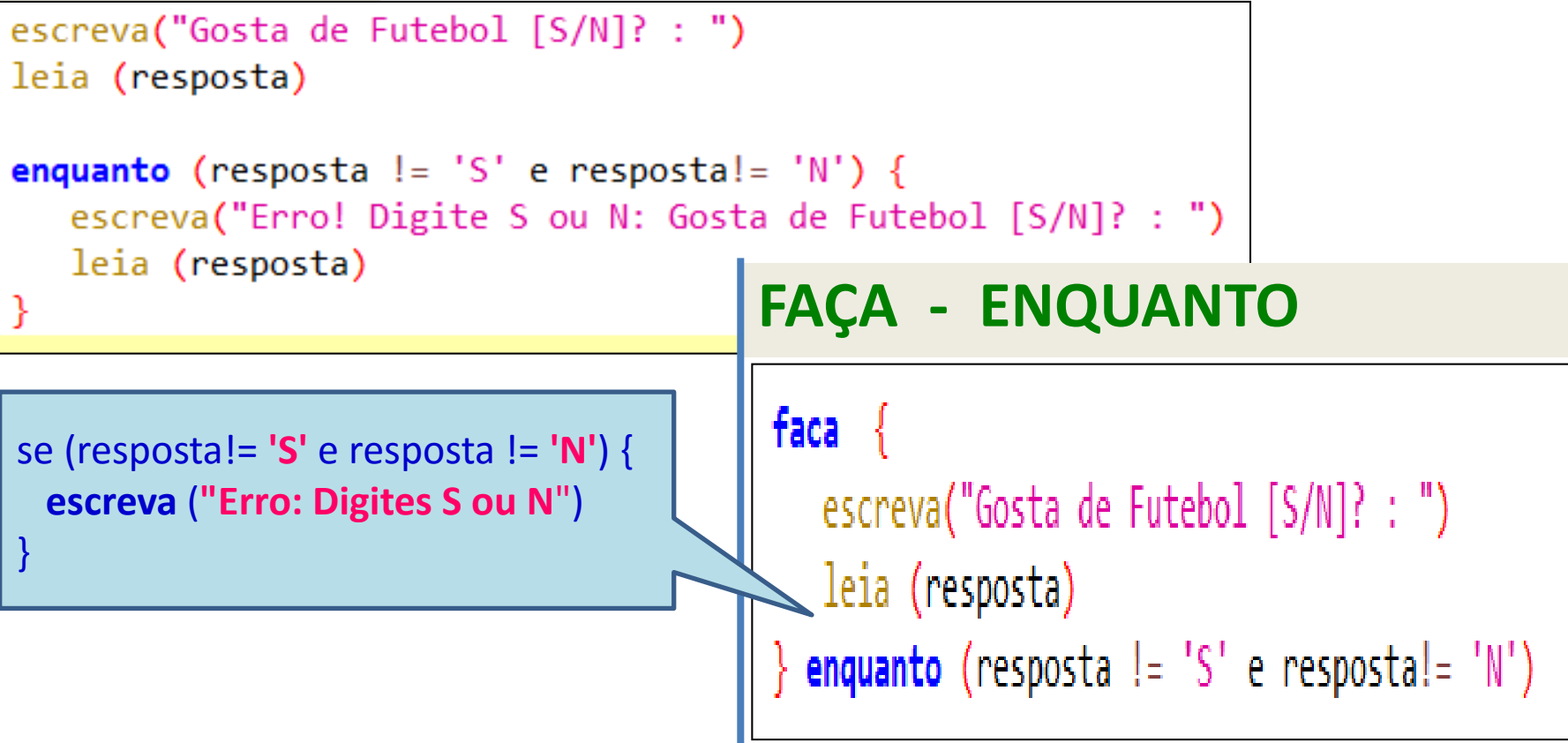

- No **ENQUANTO** o teste de condição é feito no **INÍCIO**
- No **ENQUANTO-FAÇA** o teste de condição é feito no **FINAL**

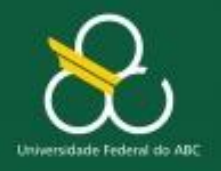

Estruturas de Repetição

# **EXERCÍCIOS Pra você resolver!**

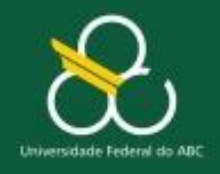

Estruturas de Repetição

#### **Problema**

**Escreva um programa para exibir a soma de todos os números pares entre um limite inferior e um limite superior (informado pelo usuário)**

- **SAÍDA:** Quais os resultados que o algoritmo dever fornecer?
- **ENTRADA:** Quais os **insumos** necessários para se obter a saída? **PROCESSAMENTO:** Como transformar os insumos na saída?

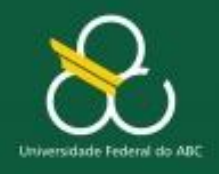

Estruturas de Repetição

#### **Problema**

**Escreva um programa para exibir a soma de todos os números pares entre um limite inferior e um limite superior (informado pelo usuário)**

- **SAÍDA:** soma dos pares (do intervalo)
- **ENTRADA:** Quais os **insumos** necessários para se obter a saída?

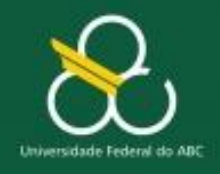

Estruturas de Repetição

#### **Problema**

**Escreva um programa para exibir a soma de todos os números pares entre um limite inferior e um limite superior (informado pelo usuário)**

- **SAÍDA:** soma dos pares (do intervalo)
- **ENTRADA:** limite inferior e limite superior

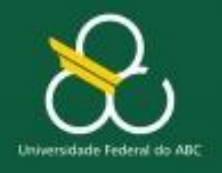

```
Escreva ("Digite o limite inferior: ")
leia (inferior)
```

```
Escreva ("Digite o limite superior: ")
leia (superior)
```
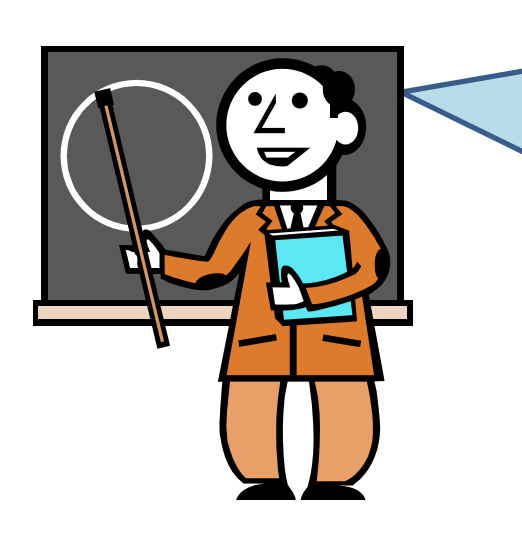

- **Espera-se que o usuário digite o segundo** número **(superior)** maior que o primeiro **(inferior)**
- O algoritmo deve, portanto, obrigar o usuário a fazer isso, ou seja:
	- O algoritmo **DEVE** exigir que **INFERIOR**  seja menor ou igual (<=) a **SUPERIOR**
- **E Isso se chama VALIDAÇÃO DE DADOS**

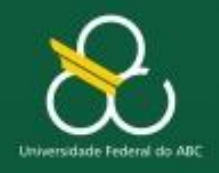

Estruturas de Repetição

#### **Problema**

**Escreva um programa para exibir a soma de todos os números pares entre um limite inferior e um limite superior (informado pelo usuário)**

# **SAÍDA:** soma dos pares (do intervalo)

# **ENTRADA:** limite inferior e limite superior

**PROCESSAMENTO:** Como transformar os insumos na saída?

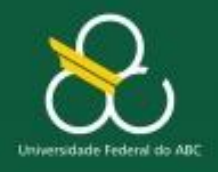

Estruturas de Repetição

### **Problema**

- **SAÍDA:** soma dos pares (do intervalo)
- **ENTRADA:** limite inferior e limite superior
- **PROCESSAMENTO:**  $\blacktriangleright$  Se (num  $\%$  2 = 0) então **somapar = somapar + num fimse**

**Para cada número dentro do intervalo**

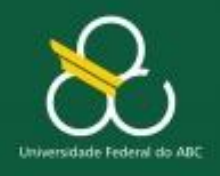

Estruturas de Repetição

# **Coisas para não esquecer:**

- **Validação de Dados é a forma de garantir que os dados digitados pelo usuário sejam aceitos apenas se estiverem corretos**
- **A Validação de Dados geralmente é feita com ESTRUTURAS DE REPETIÇÃO**
- **A estrutura de repetição mais adequada para validação de dados é o FAÇA-ENQUANTO (teste de condição no final)**

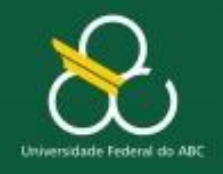

Estruturas de Repetição

# **Estrutura de Repetição: FAÇA-ENQUANTO**

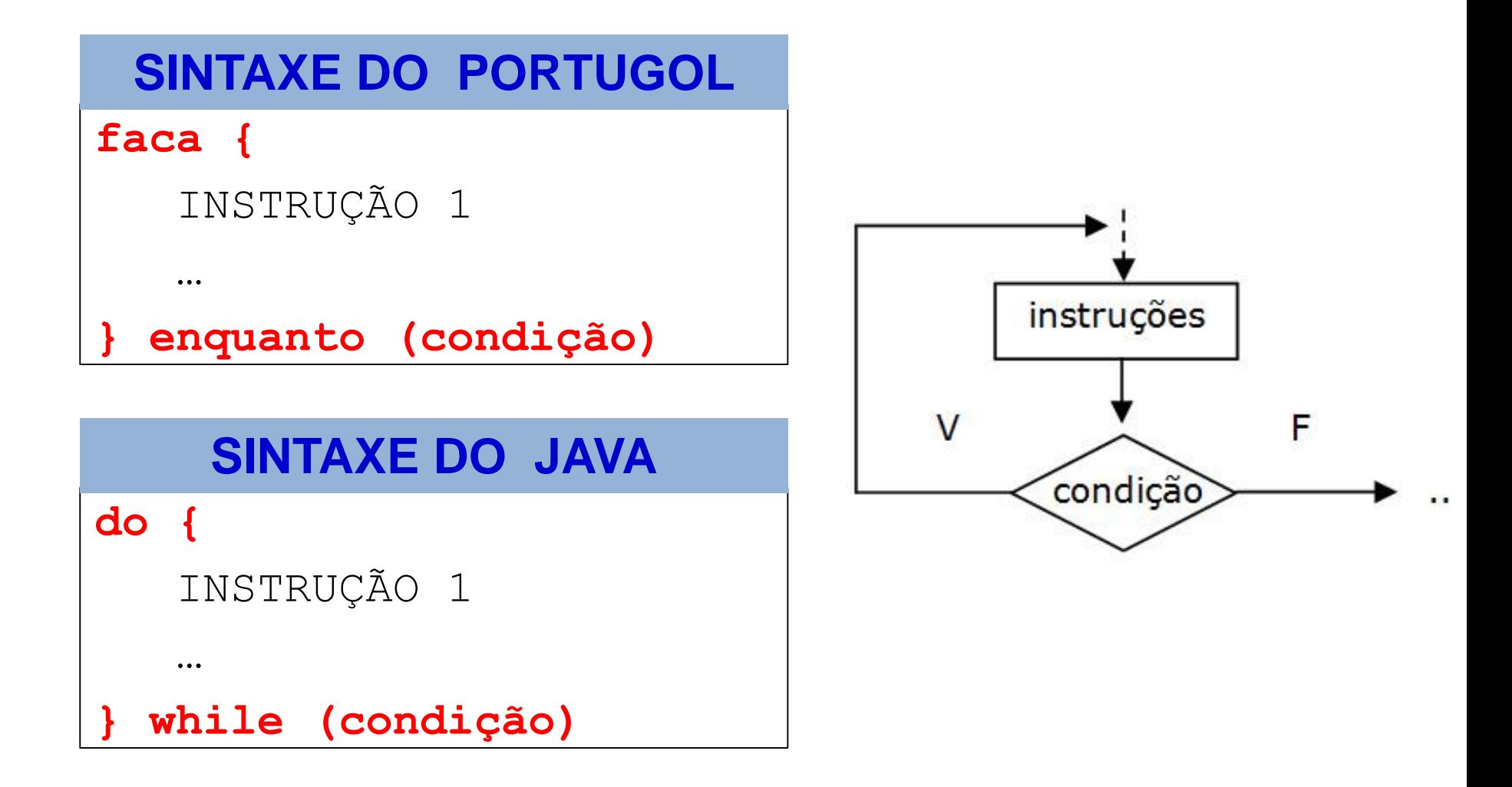

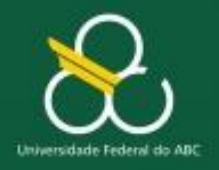

Estruturas de Repetição

# **RESUMINDO...**

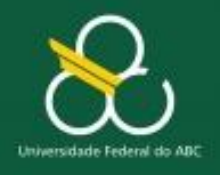

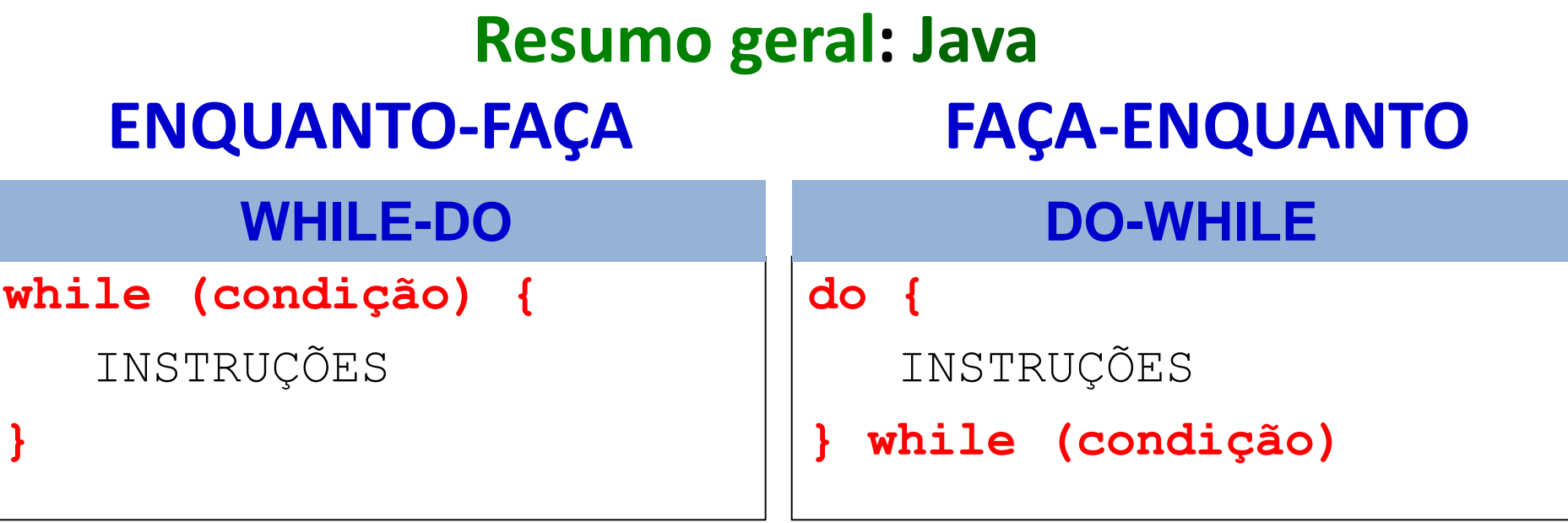

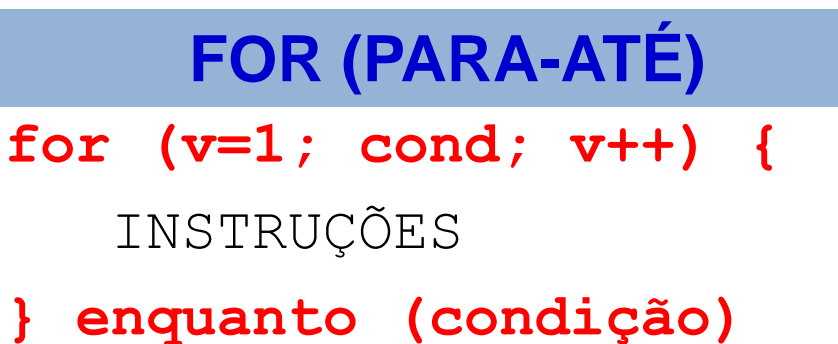

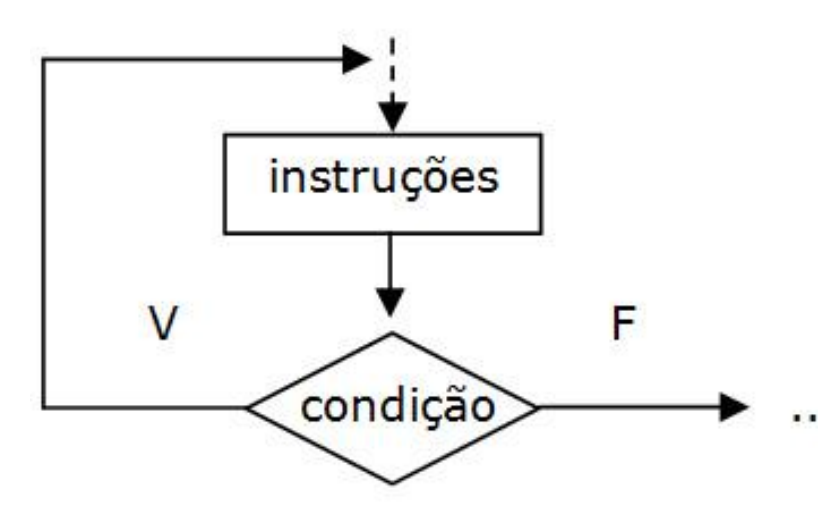

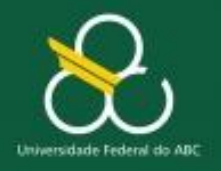

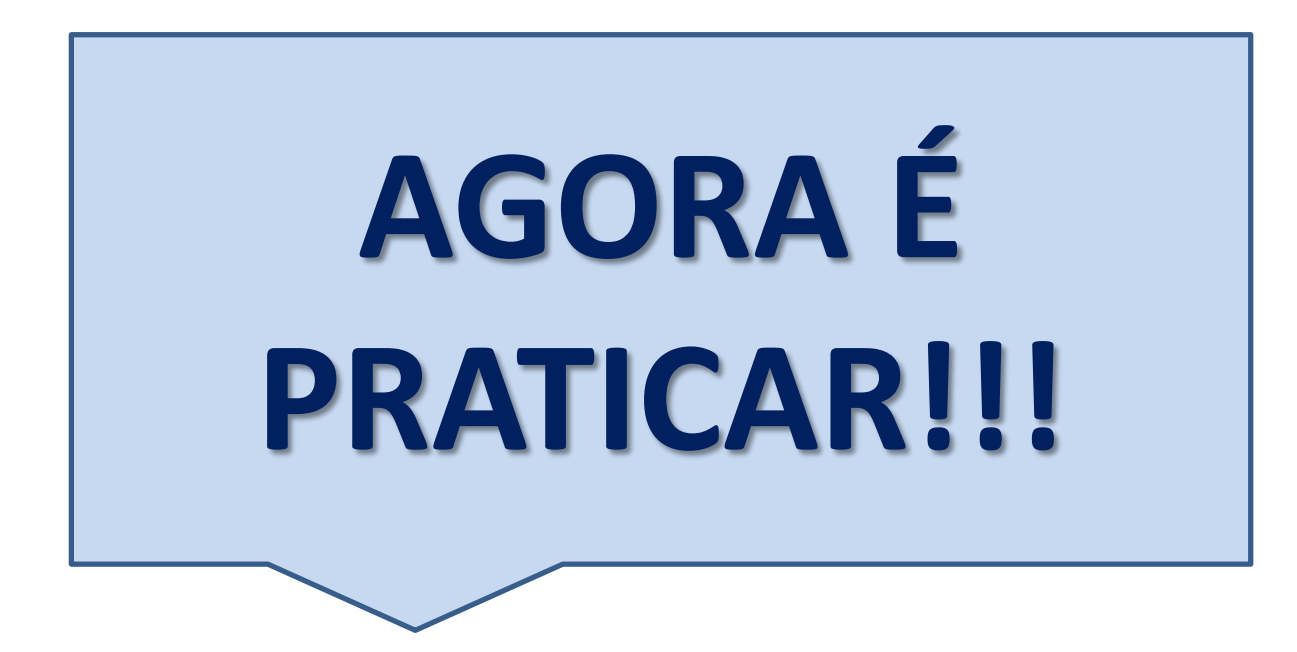